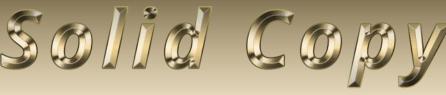

### The CW Operators Club Newsletter

June 2021 — Issue 137

# Do It Yourself Can Lead to a Better Mousetrap

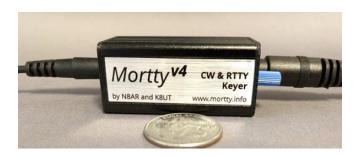

Larry K8UT provides an update (including do-it-yourself instructions) for the Mortty CW and RTTY keyer along with other DIY projects. See story page 19

#### **CWops "CWT" Every Wednesday**

Start: 13Z, 19Z, 03Z (+1),1 hour each session Exchange: name/number (members) name/SPC (non-members)

Avoid DX pileups!

#### **US Vanity Callsign web site:**

http://cwomc.org

**CWops "neighborhood":** Look for CWops on 1.818, 3.528, 7.028, 10.118, 14.028, 18.078, 21.028, 24.908, 28.028, 50.098 "and up"

#### **CWops Officers and Directors**

President: Stew Rolfe, <u>GW0ETF</u> Vice President: Peter Butler, <u>W1UU</u>

Secretary: Jim Talens, N3|T

Treasurer: Craig Thompson, K9CT Director: Theo Mastakas, SV2BBK Director: Raoul Coetzee, ZS1C Director: Matt Frey, CE2LR Director: Bert Banlier, F6HKA

Director: Barry Simpson, VK2B

Director: Riki Kline, K7NJ

Director: Ken Tanuma, <u>IN1THL</u> WebGeek: Dan Romanchik <u>KB6NU</u> Newsletter Editor: Tim Gennett <u>K9WX</u>

# **President's** Message

The April/May CW Academy semester is now over and the advisors and managers can enjoy the chance to relax and catch their breath after the record numbers in the first half of 2021. The

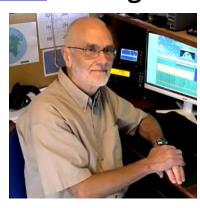

semester began with over 600 sign-ups but due to a larger than normal dropout rate in the first couple of weeks this dropped to around 515 at the finish. This is still seriously impressive espe-

(Continued on page 2)

#### **Table of Contents**

| President's Message                 | 1            |
|-------------------------------------|--------------|
| From the Editor: Hunting CWops memb | <u>ers</u> 3 |
| News & Notes                        | 9            |
| K7NJ: The 2021 CWops Award          | 15           |
| N3JT Point of View: Move On         | 16           |
| W0TG: Tracking Member Awards        | 17           |
| K8UT: A Better Mousetrap            | 19           |
| F5IYJ and F5SGI: CW in France       |              |
| OK4RM: The Chrome CW Experiment     | 28           |
| K6RB: Giving Back Update            | 30           |
| New Members                         |              |
| CW Academy                          | 34           |
| CW Tests.                           | 36           |
| QTX Report                          | 37           |
| My Story: New Member Biographies    |              |

cially following the record student numbers in the January/February semester and is testament to the success of the Academy program and the hard work and skill of the advisors and managers. I occasionally work Academy students or graduates during Giving Back and the K1USN Slow Speed Contests or sometimes from a general CQ and I'm invariably gratified to find myself listening to well-formed code which is easy to listen to. Clearly the program and those involved in it are doing a fine job!

Sadly it's not always thus. Outside of contests I frequently come across CW which is not of this standard and which I often struggle to make sense of. I'm not talking about a unique fist or swing from maybe a bug or hand key in the hands of an experienced op but the ill formed characters, poor timing, lack of spacing etc which sound unlikely to be caused by poorly adjusted switching or software. I know some members will make contact by email with such purveyors of 'left foot CW' to offer friendly advice in an email and I find myself wondering how many of us would take the trouble to do this. It does after all fit the CWops philosophy of championing good quality code and offering help and advice when needed but I'm always concerned I'd find the right balance of criticism and encouragement and avoid sounding condescending; the last thing we want to do is drive away such ops by adopting an insensitive attitude. Once suitable wording is worked out and assuming an email address is available the rest should be straightforward and would revolve around an invitation to visit cwops.org and the Academy pages. With care we would hope the advice is accepted in the same spirit with which it was offered and who knows we may end up with some additional Intermediate or Advanced sign-ups for the Academy.

Since the beginning CWops has been supported by a highly effective and informative website set up and maintained by a small group of skilled web-savvy members. In my memory it has run flawlessly for all that time but a couple of weeks ago I found I was unable to access two of the Google Sheets - the Member Roster and Nominee Status. Assuming a possible spell of maintenance I left it but when a week later the problem persisted I posted a query on our listserv group. Within a couple of hours I'd had several "..works fine here.." responses so it must be me. But then a couple of reports of the same problem appeared followed by many more in the following days. Apparently no changes to the website have been made that might cause this so clearly something has suddenly changed which is preventing some web browsers successfully displaying certain Google Sheets. A few minutes on the internet showed this problem to be quite widespread; none of the suggested cures have so far worked here so thankfully Theo SV2BBK and Dan KB6NU have provided workaround direct links to the affected documents. Hopefully the cause will surrender eventually to some logic; maybe one clue may lie in a discovery by my fellow local club member Ian GW0KRL who is one of our very newest members who told me that accessing these links using an 'Incognito Window' works without a hitch..! The term Web is an apt one as it reminds us how reliant we are on external software systems for the way our very own website functions.

Finally, and as many will already be aware, we have a change to the CWT program planned. Our CWT manager VE3KI explains all later in this issue but a little history may clarify some of the context. During my time as an ordinary board member I was approached by some UK members asking if the 0300 session could be re-scheduled to a more convenient time for European participants. The Board did discuss this but we never came up with an alternative we thought would work. It was probably the recent increase in high profile and competitive EU activity in the CWTs that led to a resurgence in the belief that the 0300 session puts Region 1 at a disadvantage com-

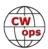

pared to North America. This led to suggestions of an extra session in the early European morning which is where we are today. 0700 UTC is a good time in Europe for Asia/Pacific dx and in winter is ideal greyline conditions for the Antipodes on 80m for example. So in addition to benefiting European activity the hope is this, coupled with the developing Cycle 25, will result in Region 3 becoming more involved in our CWTs and help cement the truly global influence of CWops.

Enjoy another great Solid Copy and have a great month...

73, Stew GW0ETF, President

## **From the Editor**

### **Hunting CWops Members**

A February <u>post to the CWops list, from Jim N7US</u>, made me aware of a capability within the <u>DXLab software suite</u> that would help me find and work more CWops members. I decided to try

it out. My goal was to boost my scores for the various <u>CWops operating awards</u> (ACA, CMA etc. <u>see page 17 in this newsletter</u>), but the same approach could be used to find members to work in pursuit of our <u>QTX awards</u> (<u>see page 37</u>).

DXLab is a freeware suite of eight interoperating applications. Install just one, install several or install them all. When multiple DXLab applications are running on your Windows PC, they sense each other's presence and automatically interoperate to support your on air activities.

I've been using DXLab since 2014. It can have a steep learning curve as it has many, many features, but getting started is manageable if you take it in small steps. DXLab

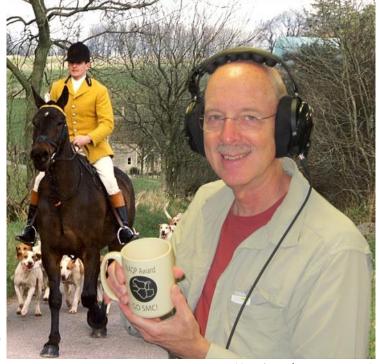

(Continued on next page)

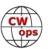

author Dave AA6YQ provides excellent support through the <u>DXLab groups.io</u> reflector and the large user base is also very helpful. AA6YQ provided an overview of DXLab in a <u>presentation given to the 2021 International DX Convention</u> sponsored by the Northern California DX Club.

SpotCollector is the DXLab application that aggregates spots from multiple sources for display in a customizable table. The hint provided by N7US was to use <a href="SpotCollector's "Special Callsign List" to identify CWops members who have been spotted, similar to the functionality provided by the CW Club RBN Spotter <a href="webpage created by CWops members Fabian DJ1YFK">webpage created by CWops members Fabian DJ1YFK</a> and Frank PA4N. Using SpotCollector to do this has one advantage over the RBN Spotter webpage in that I can choose the spot sources and filter the spots that are displayed in SpotCollector. By selecting spot sources that are geographically close to my QTH, I improve the probability that I will be able to actually hear the spotted stations.

With the help of AA6YQ, I have taken N7US's suggestion one step further by comparing those spots to my historical log as held in DXLab's DXKeeper application (the DXLab application which serves as the repository of all your QSOs) and then further filtering those spots. The result is that I see only spots for CWops members who I have yet to work on a given band and, of course, on CW. I had only limited time available to operate during the recent WPX CW contest, but I was able to add 25 ACA contacts, 57 CMA contacts, 2 countries and 1 WAE country to my awards totals by using the Special Callsign List feature. Here's how I set it up.

#### **Creating a CWops Member File**

At the risk of stating the obvious, to use this capability with DXLab you must have DXLab's SpotCollector and DXKeeper installed and operating on your PC, and you must have DXKeeper populated with your log. I'll repeat what I said earlier: the learning curve can be steep and setting

up the Special Callsign List in SpotCollector may not be where you want to start. If the functionality I'm describing here sounds interesting to you, take some time to get comfortable with the basic functionality first. But if you are already a DXLab user, as many CWops members are, using the Special Callsign List should be a relatively easy upgrade for you.

First, I grabbed a copy of the current CWops member roster (right). There have been some problems for some members accessing the Google Sheet that is displayed on the CWops member roster web page, but you can easily make do with the Excel file which is also

| _/ A | В            | С           | D          | E                    | F                   | G         | Н       |
|------|--------------|-------------|------------|----------------------|---------------------|-----------|---------|
| 1    |              |             |            |                      |                     |           |         |
| 2    |              |             |            |                      | CWops N             | MEMBER    | ROST    |
| 3    |              | For A       | List of CW | ops Silent Keys P    | lease Visit The Me  | morial F  | Page He |
| 4    |              |             | Most brow  | sers have a built-in | search function. Us | sually pr | ess CTR |
| 5    |              | n,=         | 70         | Latest Me            | mber(s): DL3TM -    | KD2QD     | D - WB  |
| 6    |              | Last Update | 202105     | 30 @ 1302 UTC        |                     |           |         |
| 7    | Paid<br>Thru | Callsign    | Number     | rst or Nick Name     | Last Name           | DXCC      | W/VE    |
| 8    | LIFE         | 2E0OBO      | 2381       | Bob                  | Blackman            | G         |         |
| 9    | LIFE         | 3D2AG       | 2554       | Tony                 | De Ramon N'Yeurt    | 3D        |         |
| 10   | LIFE         | 3W9T        | 1707       | Trung                | Nguyen              | 3W        |         |
| 11   | LIFE         | 4K0CW       | 1678       | Axel                 | Schernikau          | 4K        |         |
| 12   | LIFE         | 4X4NJ       | 275        | Riki                 | Kline               | 4X        | S-77    |
| 13   | LIFE         | 4X4PP       | 1442       | Pepe                 | Native              | 4X        |         |
| 14   | LIFE         | 4X6GP       | 5          | Vic                  | Rosenthal           | 4X        |         |
| 15   | LIFE         | 4X6KF       | 659        | Falafel              | Winkler             | 4X        | S-2     |
| 16   | LIFE         | 4Z1DX       | 175        | Dov                  | Gavish              | 4X        |         |
| 17   | LIFE         | 4Z1UF       | 636        | llya                 | Zozin               | 4X        | 100     |
| 18   | LIFE         | 4Z4DX       | 175        | Dov                  | Gavish              | 4X        |         |
| 19   | LIFE         | 5T0AA       | 1852       | Onno                 | Le Comte            | 5T        |         |
| 20   | LIFE         | 5Z4ZK       | 55         | Don                  | Lynch               | 5Z        |         |
| 21   | LIFE         | 6Y2T        | 21         | Yuri                 | Onipko              | 6Y        |         |
| 22   | LIFE         | 7J1ABD      | 1176       | Dan                  | Domondon            | 7J        |         |
| 23   | 2023         | 7Q7M        | 2275       | Sue                  | Meckley             | 7Q        |         |

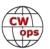

available for download on that page. The Excel file has a lot of information not needed for my purpose and I reduced the file to a simple spreadsheet that has just callsigns and member numbers (top, left).

I created a new column C using the formula ="cwops"&B1 to concatenate the cwops word (followed by a space) with the member number (top, right).

| 1  | Α      | В    | C |
|----|--------|------|---|
| 1  | 2E0OBO | 2381 |   |
| 2  | 3D2AG  | 2554 |   |
| 3  | 3W9T   | 1707 |   |
| 4  | 4K0CW  | 1678 |   |
| 5  | 4X4NJ  | 275  |   |
| 6  | 4X4PP  | 1442 |   |
| 7  | 4X6GP  | 5    |   |
| 8  | 4X6KF  | 659  |   |
| 9  | 4Z1DX  | 175  |   |
| 10 | 4Z1UF  | 636  |   |
| 11 | 4Z4DX  | 175  |   |
| 12 | 5T0AA  | 1852 |   |
| 13 | 5Z4ZK  | 55   |   |
| 14 | 6Y2T   | 21   |   |
| 15 | 7J1ABD | 1176 |   |
| 16 | 707M   | 2275 |   |

| 4  | A      | В    | С          |
|----|--------|------|------------|
| 1  | 2E0OBO | 2381 | cwops 2381 |
| 2  | 3D2AG  | 2554 | cwops 2554 |
| 3  | 3W9T   | 1707 | cwops 1707 |
| 4  | 4K0CW  | 1678 | cwops 1678 |
| 5  | 4X4NJ  | 275  | cwops 275  |
|    | 4X4PP  | 1442 | cwops 1442 |
| 7  | 4X6GP  | 5    | cwops 5    |
| 8  | 4X6KF  | 659  | cwops 659  |
| 9  | 4Z1DX  | 175  | cwops 175  |
| 10 | 4Z1UF  | 636  | cwops 636  |
| 11 | 4Z4DX  | 175  | cwops 175  |
| 12 | 5TOAA  | 1852 | cwops 1852 |
| 13 | 5Z4ZK  | 55   | cwops 55   |
| 14 | 6Y2T   | 21   | cwops 21   |
| 15 | 7J1ABD | 1176 | cwops 1176 |
| 16 | 7Q7M   | 2275 | cwops 2275 |

I copied column C and then 16 707M

used the "Paste Values" option in Excel to paste column C onto column B. Yes, this overwrites the column B data that was downloaded as part of the original spreadsheet but at this point in the process it is

| 4  | Α      | В   | - V              | 2 2                                     |
|----|--------|-----|------------------|-----------------------------------------|
| 1  | 2E0OBO | 238 | Y                | Cu <u>t</u>                             |
| 2  | 3D2AG  | 255 |                  | Сору                                    |
| 3  | 3W9T   | 170 | r <sup>©</sup> n | 100 100 100 100 100 100 100 100 100 100 |
| 4  | 4K0CW  | 167 |                  | Paste Options:                          |
| 5  | 4X4NJ  | 27  |                  |                                         |
| 6  | 4X4PP  | 144 |                  | LL 123 L/x L1 1                         |
| 7  | 4X6GP  |     |                  | Paste Values (V)                        |
| 8  | 4X6KF  | 65  |                  |                                         |
| 9  | 4Z1DX  | 17  |                  | Insert Copied Cells                     |
| 10 | 4Z1UF  | 63  |                  | <u>D</u> elete                          |
| 11 | 4Z4DX  | 17  |                  | Cl. C. I                                |
| 12 | 5T0AA  | 185 |                  | Clear Contents                          |
| 13 | 5Z4ZK  | 5   | 0 -<br>0 -       | Format Cells                            |
| 14 | 6Y2T   | 2   | _                |                                         |
| 15 | 7J1ABD | 117 |                  | Column Width                            |
| 16 | 7Q7M   | 227 |                  | <u>H</u> ide                            |

| A  | Α      | В          | С |
|----|--------|------------|---|
| 1  | 2E0OBO | cwops 2381 |   |
| 2  | 3D2AG  | cwops 2554 |   |
| 3  | 3W9T   | cwops 1707 |   |
| 4  | 4K0CW  | cwops 1678 |   |
| 5  | 4X4NJ  | cwops 275  |   |
| 6  | 4X4PP  | cwops 1442 |   |
| 7  | 4X6GP  | cwops 5    |   |
| 8  | 4X6KF  | cwops 659  |   |
| 9  | 4Z1DX  | cwops 175  |   |
| 10 | 4Z1UF  | cwops 636  |   |
| 11 | 4Z4DX  | cwops 175  |   |
| 12 | 5TOAA  | cwops 1852 |   |
| 13 | 5Z4ZK  | cwops 55   |   |
| 14 | 6Y2T   | cwops 21   |   |
| 15 | 7J1ABD | cwops 1176 |   |
| 16 | 7Q7M   | cwops 2275 |   |

safe to overwrite that data (bottom, left).

Finally, I deleted column C, leaving just a table of callsigns in one column and then the word cwops and a space followed by the member number in the second column (bottom, right). I settled on the cwops label and the member number but there is no reason you could not add additional data, such as the name. Or, perhaps the state/province if you want to find members who are operating in a state or provincial QSO party.

Save this file from Excel as a comma delimited "CSV" file type into the "SpecialCallsigns" folder

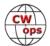

that was created when you installed SpotCollector, then navigate to that file in Windows Explorer and change the file extension from "CSV" to "TXT."

#### **Setting Up SpotCollector**

The balance of the setup occurs within SpotCollector itself. Click on the SpotCollector c\Config button:

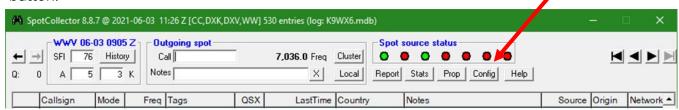

And then navigate to the "Special Callsigns" tab of the Config window.

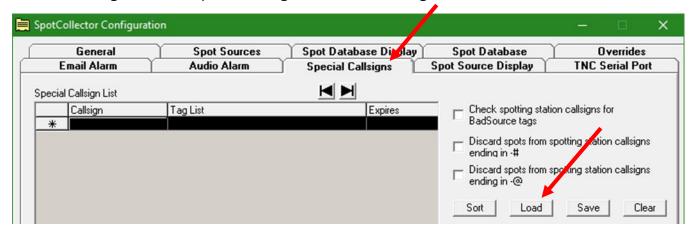

Click the "Load" button and load the callsign list text file that you just created and saved. You should end up with something that looks like this:

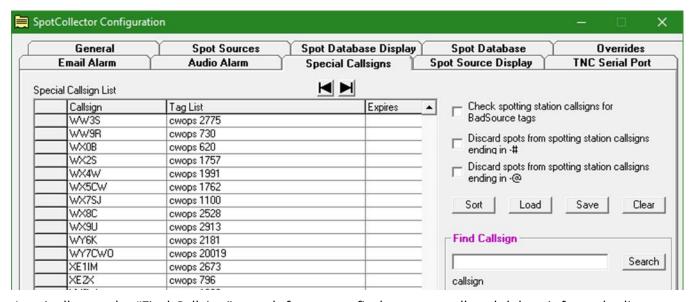

I typically use the "Find Callsign" search feature to find my own call and delete it from the list;

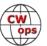

without doing this I will see spots for my own call in the display and I don't want this unnecessary clutter. You can now close the SpotCollector Config window.

#### **Create a Filter**

All that is left to do is to create an SQL filter that tells SpotCollector you want to display CWops callsigns. These filters are controlled from the buttons on the bottom of the SpotCollector main window. Ctrl + left mouse click on any bottom-row button opens the SQL filter window.

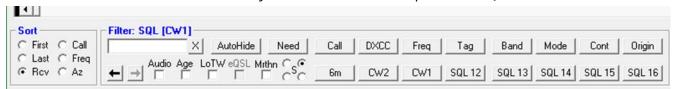

I created 2 filters. My "CW1" filter shows just CWops members who have been spotted on CW, regardless of whether I have worked them before. My "CW2" filter limits CWops spots to those that I have <u>not</u> worked on the spotted band (that's the (BandModeWorked='N') part of the phrase), and then also includes any spots for stations that meet my other needs, like an unworked country (that's the <NEEDFILTER> part of the phrase).

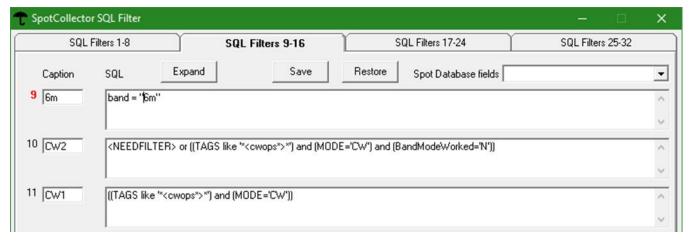

The next page has a screen shot from SpotCollector showing the effect of the CW2 filter. There are 18 spots for CWops members who I have not worked on the band in question, along with spots for Brazil, Vanuatu and China which would be band fills for me for the <u>ARRL's DXCC Challenge</u>.

#### That's it!

Working any of those CWops calls would add to my CMA total and would also add to my ACA total if I had never worked that member on any band. One question that might arise: how often should you refresh the list of special callsigns by downloading a new member roster? So far, I have done that about once a month, to make sure newer members get included in my search.

I had some <u>back and forth with AA6YQ</u> on the DXLab groups.io reflector as he helped me refine my approach to this, and one of the questions I asked was, "Would there be a corresponding SQL expression that would limit the display of active CWops stations to those that haven't been

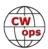

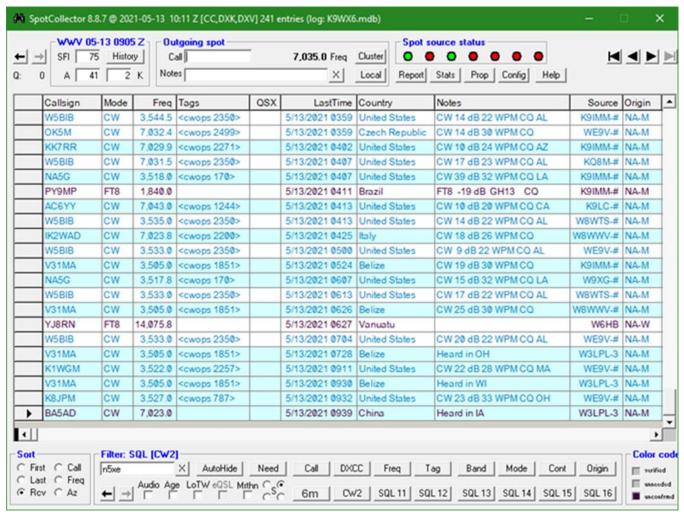

worked on CW this calendar year, regardless of band?" A filter like that would further refine the display to just calls needed for the ACA award. <u>His answer was</u>, "There is no way to implement the "not worked on CW this calendar year" constraint in an unchanging SQL expression."

So, while I have not pursued that, perhaps some intrepid CWops member having greater familiarity with the DXLab programs can devise a strategy for this.

#### 73, Tim K9WX, Editor

**Postscript:** It seems that the PDF rendering of my screenshot may not be clear enough to allow those trying to use my filters to accurately recreate them. Here is a text version of both filters:

CW1: ((TAGS like '\*<cwops\*>\*') and (MODE='CW'))

CW2: <NEEDFILTER> or ((TAGS like '\*<cwops\*>\*') and (MODE='CW') and (BandModeWorked='N'))

Background image page 3 from Wikimedia Commons.

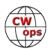

#### **News and Notes**

#### Jerry Weisskohl AC4BT

We regret to report that SMOOY/SMOY, Lars Nordgren (CWops #1155), became a SK on May 20, 2021.

**Jean, FG8NY**: My second stay in Guadeloupe is coming to an end, I am returning to France in September 2021. I am looking forward to contacting all of you by then.

#### **Stew, GW0ETF**: The Friday 2000z K1USN Slow Speed Contests:

It's now 4 months since the K1USN Radio Club in conjunction with CWops agreed to introduce a second Slow Speed Contest (SST) to help encourage European budding CW contesters. So, I

thought I'd take a look at activity levels by looking at 3830 log submission numbers throughout the period. This won't take into account those who were active but didn't send in their log statistics to 3830 but should give a reasonable indication of interest.

The SSTs rely on established CW operators being on the band at the allotted times to support beginners who will be mainly operat-

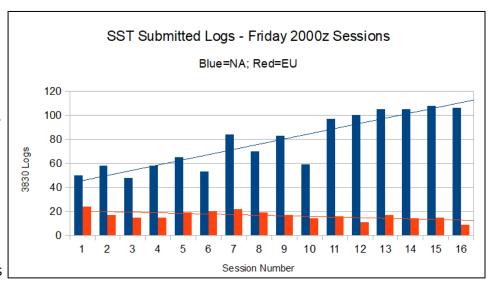

ing Search and Pounce (S&P). The submissions from North America include impressive numbers of well-known established contesters as well as healthy numbers of learners. Presumably there are fewer learners around Europe but the numbers of experienced contesters showing up is disappointing. Remember that many EU learners won't be able to take advantage of the high NA activity on say 20 m but will be relying on 40m and 80m and sometimes 80m is devoid of SST action. We need more support from Europe to stop this session from becoming simply a second W/VE Slow Speed Contest.

#### Giu, IT9VDQ: Just my 2-cents for WPX CW

The race got off to a bad start @IB9T contest site, with the wind having destroyed the 6-el OWA for 10 m a few days before! I thought not to participate, but the desire of CW, after so many months of forced QRT because Covid's law limitations, was too strong. Then, only a J-pole and our usual second Yagi, a small 3 elements @ just 5 meters up the roof, not rotatable and fixed to North, were my available "antenna farm!" The first day was a real disappointment, with band closed already at 16:30 local time and very bad and really strange conditions: I saw on DXMaps that the North EU worked hard and we, in the South part, were in really poor conditions! I closed

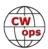

on Saturday with only 300 QSOs, seeing on Livescore that the best (in the north) had closed with more than 500/550 QSOs, something never seen in past years on 10 m, here in IT9!

Sunday started worse than Saturday, with the PC station dead at restart: luckily, an old CR2032 battery saved the day and I was able to start around 08:00 local time. Completely different and funny day compared to Saturday, with the closing of the band around 19:30 local time and incredibly good conditions for the tiny "3-el fixed to North". A good condition of Sporadic-E opened immediately, with furious pileups of stunning Europeans and some UA9/UA0, every now and then! The real surprise was the call by Mike VE9AA and later another couple of US from the East Coast and later NN7CW; excellent conditions and, of course, deeply fluctuating signals.

I took courage to go and chase some mults, going in search of PFXs calling and working USA, CX, PY, D4, PZ5, KP2 and several others nice DXs, always by a "3-el 5 meters high and fixed to the

North"!!! Also had some puzzling sporadic acts of deliberate QRM, as always, they did not bring any results. Fabulous conditions, closing with +1100 QSOs and great fun!

One regret: who knows what could have been done with our usual 6-el OWA, at 18 meters above the ground, as main rotatable antenna...? Thanks everyone for the QSOs!

**Chuck, WS1L**: News from the Berkshires is that the new tower (photo, right) is finally up!

Tom, K1TH and Bob, K1NOK, made a day trip out here to help. I'm currently using the hexbeam while I await the delivery of a larger Yagi for 40-10M.

#### <u>Will, MI0WWB</u>: Voluntary Interceptor (VI) Commemorative Activation - 13th June 2021

Here is a unique opportunity for members to engage in a new activity, one which commentates an important part of our radio history and one that will be fun and at the same time enable all to practice their instant character recognition skills.

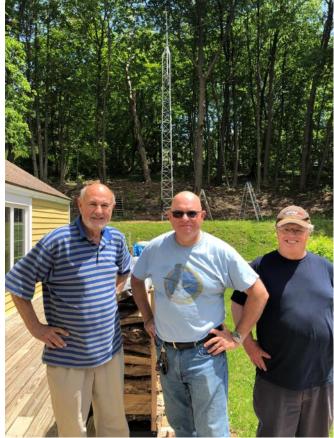

**New tower at W1SL** 

The Radio Security Service (RSSM) ARS GI5TKA is holding a commemorative activation on Sunday 13 June 2021, this date marks the anniversary of the first airdrop in 1941 of weapons to the French Resistance, arranged by Georges Bégue and <u>Pierre de Vomécourt</u>. Two <u>CLE Canisters</u> were parachuted onto the estate of <u>Philippe de Vomécourt</u> near <u>Limoges</u>. The Vomécourt brothers created the first two SOE networks (or reseau) in France, named <u>Autogiro</u> and <u>Ventriloquist</u>.

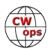

In collaboration with FISTS this activity will take place at 11:00, 14:00 and 17:00 and 20:00 hours UTC time on 13 June to commemorate the role played by Voluntary Inceptors during WW2. The activity will take the following form:

GI5TKA will call CQ CQ VI de GI5TKA GI5TKA

Replying stations will exchange RST, Name, QTH and FISTS number if applicable.

GI5TKA will reply in kind and ask the station to standby to receive a further transmission and will proceed to send random letters in groups of 5. GI5TKA will also send the cypher key, which will also be published in advance in the QRZ page, in order to comply with licensing conditions regarding encoded messages.

Receiving stations should copy the cypher and translate it using the simple key and email their answer to

w.r.bradley@btinternet.com. Results will be published by Fists and on the GI5TKA QRZ page.

This activity will provide an excellent opportunity for copy practice and to sharpen your instant character recognition. It will also remind us what VIs did on a daily basis during the Second World War in service to King and Country.

Maybe this will become an annual activity!

| H    | KII    | 16              |                | Day Mont |           | GROUP                             |                                    | CENTRE             |                     | She  |
|------|--------|-----------------|----------------|----------|-----------|-----------------------------------|------------------------------------|--------------------|---------------------|------|
|      | -      | 1               |                | 9 12     | 41        | G.S. BAND                         |                                    | ke/s to            | kç/s                | 100  |
| V/   | HN     | /353            |                |          | 40000     | SIGNA                             |                                    |                    |                     | Me   |
| KC/S | R.S.T. | CALL<br>AS SENT | TIME<br>G.M.T. | N.B.     | (I) ENTER | PREAMBLE AND FIRST (III) ALL OBSI | ROUP OF TEXT.<br>RYATIONS OR NOTES | TO BE IN BRACKETS. | TER SERVICE NUMBER. | Seri |
| 5400 | 438    | CZE             | 1700           | QSA      |           | e-privile-s                       | K = SRI                            | asad arx           |                     | No   |
| 3400 | 1      | de              | 1.7.00         |          |           | GB SR                             |                                    | WAT                | CH PLEASE           |      |
| 5400 | 438    | GGG             | 1800           |          |           |                                   | 1 ORN (DE                          | RM BLOTTED         | our)                |      |
| 5200 |        | -               |                | QTC      | (41       | STENED TH                         | LL 1815 BU-                        | CAN) STI           | LL WANTED           |      |
| 4880 |        | (WER)           | 1815           | QTC      | CT .      | 925/71 = (                        | VY HEAVY                           | ATHOSPHERIC        | 1)                  |      |
|      |        | de              |                |          |           | 0 9 9 1 1                         |                                    |                    |                     |      |
|      |        | LURK/           |                | AOH      | LC        | VUBAK                             | -NKUZ                              | MHPXN              | LTUPK               |      |
|      |        |                 |                | XFG      | EL        | WOFTH                             | RDZFZ                              | RZAXP              | DFJZB               |      |
| ONE  | RED    |                 |                | TYF      | INW       | OPLDU                             | NECIW                              | FSJGS              | QVYIG               |      |
|      | MHS    |                 |                | DVD      | QX        | WBDMJ                             | MHRWW                              | NKLFW              | UFF-0               |      |
|      |        |                 |                | THZ      |           |                                   | CZEHQ                              | MWEKE              | HZ-ZM               | 1    |
|      |        |                 |                | ZQ       | DD        | MIWF                              | VX AOU                             | KOVVW              | CNCXX               |      |
| 5190 | 429    | DUF de          | 1              | RPT      |           |                                   | (Parts of )                        | his may be oth     | 41                  | -    |
| 4900 |        | URK             |                |          | T         |                                   | Stations.                          | I could hear a     | bout four)          |      |
|      |        |                 | -              | QFK      | n.H.      |                                   | OYIVE                              | LCHUP              | FBJJL               |      |
|      |        |                 |                | AlH      |           | RIPBG                             | WLYRY                              | MMYUR              | OMIUR               |      |
|      |        |                 |                | MFC      | X         | EOVEG                             | Parza                              | IUVCU              | ADWNY               |      |
|      |        |                 |                |          |           |                                   |                                    |                    |                     | -    |

#### Cypher keys used:

- 11:00 UTC Session Letter shift +3
- 14:00 UTC Session Letter shift -3
- 17:00 UTC Session Letter shift +2
- 20:00 UTC Session Letter shift -2

Here is some interesting background information on how this all got started.

At the beginning of 2021 a new virtual amateur radio club was formed, the Radio Security Service Memorial Amateur Radio Society, GI5TKA, with the specific remit to commemorate the work done by the RSS and Voluntary Interceptors during World War Two.

I became fascinated by this notable part of our amateur radio history, largely as a result of grow-

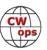

ing up in my earlier years beside a Y Station, which was operational up until 1978. Locals knew its nature and that it was top secret!

Our hobby has an exceptional history in this regard; during the Second World War some 1,500 UK radio amateurs volunteered to listen to the air waves and log suspicious transmissions from Nazi occupied Europe. They all signed the Official Secrets Act and their story was untold well into the 1970s.

Imagine scanning across a portion of a band that you were asked to monitor and looking out for encrypted transmissions, apparently random groups of five characters. Signals are weak, often overshadowed by stronger commercial signals, dealing with static and probably using simple compromised antenna system attached to a home brew receiver.

Voluntary Interceptors sent their logs daily to a secret address, PO Box 25, and these logs together with thousands of other logs ended up in the Bletchley Park system for processing - the code breakers. Could you imagine doing this every night?

This planned activity, taking place on Sunday 13 June aims to commemorate the work of VIs by mimicking what they did. I am indebted to the support of CWops, FISTS and LICW clubs who all stepped up very quickly to support this initiative. Isn't it great to see these clubs all uniting behind a common purpose.

Most activity will likely take place on 20 meters probably the best band for crossing the Atlantic during daylight hours. Do track GI5TKA on RBN to ascertain the precise band / frequency being used at a specific time.

One of the Club aims is to promote CW, as well as to commemorate the work down by the RSS and VIs. This activity will provide opportunity to move beyond the basic rubber stamp QSO by copying accurately groups of random letters, just as VIs did. To test your copy accuracy, perhaps in conditions that are not ideal. It will be a fun activity and results will be published so you can check how you did.

I hope you will find it enjoyable and perhaps stimulate your interest in this amazing story, one which amateur ratio enthusiasts played a vital part in the service to King and Country.

**Gary, N5PHT**: Well - hit a milestone! Not a lot compared to many but for me a lot.

During the 1900 CWT I made my 150,000th lifetime CW contact! That was neat and it was with Jim N3JT. There was a time in my early ham days that 1 CW contact a year was a feat for me!! So, 150,000 - I am happy.

A little over 59,000 of those happened in CWTs! Thanks all for the Qs.

**John, AJ1DM**: This May I was thrilled to nominate my good friend Steve Miller WA3JJT and now he is CWops member #2914!

Steve and I met when we lived on the same dorm floor at college for a couple years – he's one of

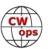

the guys who bugged me to get my first license. At the time I regarded CW as a necessary evil and figured as soon as I got my speed up to where I could earn a higher license, I'd put the key away forever and just use that cool mic! I think all my radio friends at the time felt similarly. But not Steve. Yes, he did plenty of phone, but JJT genuinely loved CW.

When I got back into the hobby 10 years ago, I almost immediately started learning CW, even though I didn't need to anymore - I did it because I wanted to. Even though at that point JJT and I had lost touch for several decades, his memory was constantly running through my thoughts as I learned and improved my CW. When I began to have ambitions to join CWops, I decided the first thing I wanted do when I became a member was to nominate JJT.

Recently, over forty years after we met, JJT and I reconnected and began a CW sked on Thursday mornings. I noticed he preferred to operate at 20 wpm. Due to what I now realize to be a gross misunderstanding on my part, I believed that 20 wpm was his speed limit. So, I sadly put away my ambitions to nominate him to CWops.

Then a few weeks ago I learned that Steve is, in fact, very comfortable at 25 wpm and up. How I failed to realize that over the last few years is a mystery that I will regret for the rest of my life. But, better late than never, I nominated JJT. Another of our college friends, Craig N2DA #2806,

sponsored him, and a couple days later Steve had his other two sponsors. He's paid his dues and received his number and now my friend and inspiration has membership in a club to which I know he's going to make valuable contributions. Welcome aboard JJT!!

<u>Ian, GW0KRL</u>: As mentioned in my new member biography last month, my son had bought me a 40 ft mast. Wednesday this week (26 May) I at last got my Cushcraft A3S installed on it and ran the ldf4-50 out from the shack (photo, right).

Of course, I had to break off from the install to play in the CWTs but I'm hoping I might now have a better signal than from the 5/8 wave vertical I've been using on 20m.

This is the first HF Yagi I've owned in the 32 years of my license... I just have to remember to turn it!

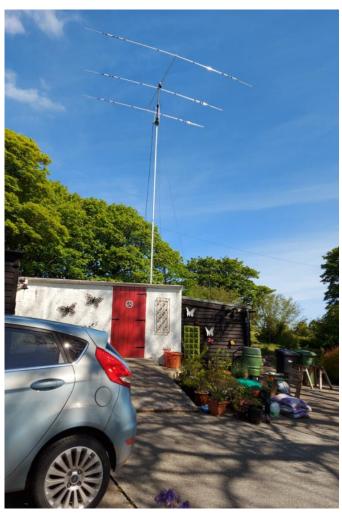

(Continued on next page)

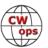

# Congratulations

**QST** Cover Plague Award Winner

# Ward Silver NØAX

In his article, "About High-Voltage Safety," Ward explains how following some simple rules and maintaining a cautious approach can help you work safely near high voltages.

QST Cover Plaque Awards are given to the author or authors of the most popular article in each issue. You choose the winners by casting your vote online at

#### www.arrl.org/cover-plaque-poll

Log in now and choose your favorite article in this issue!

# About High-**Voltage Safety**

For this article, I am considering any voltage high enough to pose a shock hazard to be "high voltage The hazard from high voltage is created by current flowing through the body. If you can prevent current flow, you can prevent the shock hazard as well.

The path the current takes is also important. If the current path is from a fingertip through, say, your elbow, it will hurt, your arm muscles may contract suddenly (they'll be sore later, too), and you may have burn marks. More serious, though, is any path through or near your heart. For example, hand-to-hand or hand-to-foot current can cause your heart to stop entirely or go into fibrillation (uncoordinated muscle activity), either of which is frequently fatal

Under unusual circumstances, voltages as low as 50 V can result in enough current through a human being to be hazardous — it only takes 5 mA on aver-age to create the sensation of a shock with accompanying muscle movements (see Table 1). The most common hazardous voltrage, though, is encountered in the familiar household ac outlet: "120 VAC RMS" translates to a peak voltrage of about 170 V — clearly hazardous. If you've had a shock from ac line voltage, you know it's painful. Two hundred forty volts ac, as is used by amplifiers or the higher dc voltages in tube equipment, are even more serious. These voltages can be lethal.

#### Take Note and Stay Safe

Meter Voltage Ratings
Voltmeters themselves can be a source of danger. A maximum voltage rating is printed on your me (see Figure 1). Heed it That is the maximum voltage the probes, connectors, and body of the meter can withstand. A higher voltage may cause a flashover from the wiring to anything touching the case, such as your hand. Electrocution caused by using meters beyond their voltage rating happens regularly. In the photo, note that the probe connectors are recessed for extra insulation - use the right probes for the full

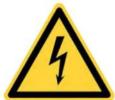

for a stronger signal or

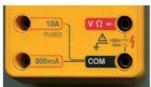

CWops member Ward N0AX was the winner of the March 2021 Cover Plague Award for the most popular article in the March issue of QST. Reprinted with permission, May 2021 QST.

**CQWW WPX CW Contest:** These CWops members announced the use of these special calls during the recent CQWW WPX CW Contest. If you are chasing CWops awards, this table will help you correlate the call you worked to the member. In addition to the calls in the table, some members were also involved with special calls but not exclusively. Contact the member whose call is underlined directly to find out bands and times.

| Call Used | Member | Call Used | Member | Call Used | Member | Call Used | Member |
|-----------|--------|-----------|--------|-----------|--------|-----------|--------|
| AC3U      | W3UL   | KO0A      | NOAX   | NW6H      | K6RB   | WK5T      | N5OT   |
| DQ5M      | DK6SP  | KW1K      | K9GS   | P44W      | W2GD   | WM3PEN    | W3WHK  |
| KM4EA     | W4NZ   | ND7K 80 m | N5ZO   | P49Y      | AE6Y   | XM2Z      | VA2CZ  |
| KN5A      | K5WA   | NO8DX     | K8MR   | VC3A      | VE3NNT |           |        |

- NI4W was a M/2 with <u>W4WF</u>, K0LUZ, and K1MM among the operators
- DP4X was a family M/S effort with DJ2MX (#2801) and DJ4MX (#2697)
- VP5M was all CWOps: K4QPL, K4BAI, K2SX, and KK4R
- KT6V was all CWops: K2GO (#518) and W4RN (#585)

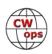

# Announcing the 2021 CWops Award for Advancing the Art of CW

### **Riki Kline K7NJ**

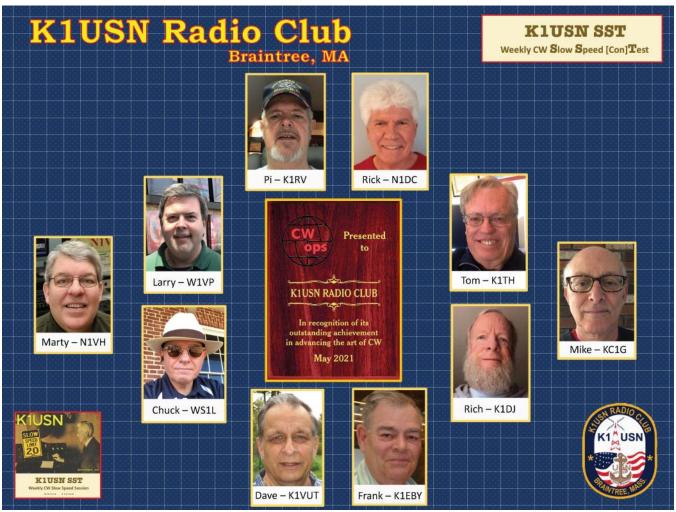

Members of the K1USN SST Team.

The K1USN Radio Club created and manages the K1USN Weekly Slow Speed [con]Test (SST) that provides a place for new and unpracticed CW operators to gather and operate at relaxed speeds in a friendly and encouraging manner that helps them continue to improve their CW skills.

The purpose of this yearly award is to recognize individuals, groups and organizations that have made the greatest contribution(s) toward advancing the art or practice of radio communication by Morse Code. This is the sixth year that CWops has made this Award (see <a href="https://cwops.org/cwops-award-winners/">https://cwops.org/cwops-award-winners/</a>).

We were fortunate in 2021 to have received several worthy nominations for this year's award and we thank all the nominees for their continuing commitment to expanding the use and enjoyment of CW on the air. This year's winner stood out for creating and managing a new and very successful activity that in its first year has had a strong impact on getting new CW operators active on the air and integrating them into the larger CWops community.

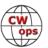

#### Point of View: Move On

#### Jim Talens, N3JT

Two topics with ancillary issues resurface with near clockwork regularity on the CWops listserv, on the FOC listserv, and elsewhere: contesters versus ragchewers and QSO-party participants versus resident ragchewers. The latter is what we face every week during our CWT sessions and it has recently reappeared as a complaint on our CWops Listserv. Rob, K6RB, has always responded deftly and diplomatically to these sorts of matters on the listserv but I have a slightly different spin, one that may be a bit less accommodating. Let me explain.

There is little on the air more annoying to me than when in the middle of my ragchew somebody plops down on or micrometers away from my frequency with a shatteringly strong signal and, worse, does not respond to my shouting, "QRL! QSY PSE!"! Indeed, it has occurred more times over the years than I would like to count. The most common example of this is associated with DXpeditions where the caller simply obeys the rule of the day and calls up in frequency from the DX station's transmit frequency. He never listens to who might already be there! Poor operating? Yup! Annoying? Yup! What can you do? You move, that's what you do. That is not intentional interference and it is not even abnormal nowadays; it is part and parcel of the way we share spectrum. It is reality in ham radio in DXing. All the rules of conduct in the world won't stop it.

In another example, band conditions change and somebody not earlier discernible is now suddenly stronger than your QSO companion. What to do? You move, that's what you do. It is radio propagation and shared spectrum.

Finally, you are enjoying a nice natter with an old friend and a contest begins. You are surrounded by strong signals, with one or more soon essentially atop your frequency. Annoying? Yes! What do you do? You hightail it up the band to get out of the rain, that's what you do.

CWT sessions are of course in this last category though as a regular participant myself I am more likely to be the offender on the edge of the fray than the victim. Fortunately, I have never received a complaint about causing interference, and I try to steer clear of QSOs in progress outside the normal envelope of activity. Most active CW ragchewers these days know about the CWT sessions, which are currently 3 hours out of 168 hours of the week, soon 4 hours of 168. And they've been ongoing now for 11 years. Still, can the CWTs be annoying to a ragchewer already in place when the gong sounds? Yup! What to do? You move, that's what you do.

Only on maybe two occasions over the last 11 years of CWTs have I felt motivated to contact somebody who landed on my running frequency or on an ongoing exchange calling CQ -- and wouldn't yield. I moved away at the time but I wrote an email later in a very moderated tone (counting to more than ten, you can be sure!) reporting what happened. In one case the guy had his RIT engaged and 500 Hz off so he thought he was far enough away from me. He said he wondered why nobody was responding to him! Apologies were profuse. In the other case the operator said he "just didn't hear" me. Apologies again followed. (Well, our age demographic needs to be factored into all this, I suppose.) But contacting an offending operator is something you should not be afraid to do, provided you cool down and are very gentle in your accusation or,

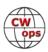

better said, your observation about what happened. You may help the other operator improve his operating skills, which is a good thing, right? Educating somebody in ham radio operating technique takes some diplomacy. Yes, there may be a defensive reaction in a responsive email but at that point, drop it entirely. You've done the right thing.

Oh, and I doubt the new 07z CWT session will cause any new, significant inconvenience to anyone, certainly not in North America. Listen to the bands outside of the current CWT sessions just before or just after. CWops should be lauded for bringing CW activity to the bands. For those few who may be put out by existing or the new session, just move on.

Editor's note: "Point of View" articles represent the opinions of their authors and not necessarily CWops.

# **CWops Member Awards**

#### **Bill Gilliland, WØTG**

Beginning this month, CWops Member Awards scores and rankings will no longer be reported in Solid Copy. Instead, we will expand our use of the amazing tools developed and maintained Fabian, DJ1YFK, to make more accurate and up to date scores available to everyone. To see the current scores and standings, simply go to <a href="https://cwops.telegraphy.de/scores">https://cwops.telegraphy.de/scores</a>. This monthly column will continue in *Solid Copy*, but it will be focused on getting more CWops members involved in the Member Awards program, and to report awards milestones achieved by our member participants.

Also beginning this month, all participants must submit their logs at <a href="https://cwops.telegraphy.de/">https://cwops.telegraphy.de/</a>, the website that almost all participants already use to manage their awards scores. Any of you who are not yet participating in the Member Awards program and any who are participating but have not used the website should review the instructions and video available on the website, create an account, and upload your logs. You will be amazed by how easy it is. Those of you who have been hesitant about joining us, upload some logs and see how quickly the program sorts, removes duplicate contacts and updates your account to reflect your scores and rankings for each of the awards.

For those new to CWops or the Awards Program, we'll outline some of the awards here in hopes that you will decide to participate. These awards all require CW contacts to be with **active** CWops

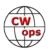

members.

**CWops ACA** – This award is the Annual Competition Award. Only one contact per member per calendar year can be counted for this award. Your score in this category will reset to zero on January 1 of each year.

**CWops CMA** – This award is the Cumulative Membership Award. This award recognizes the total number of members you have contacted on each band starting January 3, 2010, continuing in perpetuity.

**CWops WAS AWARD** – This is the Worked All States award for working CWops members in all U.S. states. The basic award is for working all 50 states on any combination of amateur bands. You can also add single band endorsements to the basic CWops WAS award.

**CWops WORKED ALL EUROPE AWARD** – This award is for contacts with CWops members in European countries. One contact per country is counted for this award, and every ham country in Europe counts. As with the WAS award, this award is available for any combination of contacts on

all bands, or for any single band. Two levels of accomplishment will be recognized: QSOs with 40 European Countries and QSOs with ALL European countries (presently the WAE List is 72 countries).

**CWops DXCC AWARD** – This award is for working CWops members in countries listed on the ARRL DXCC Entities List. The basic CWops DXCC Award is for working 100 countries on any

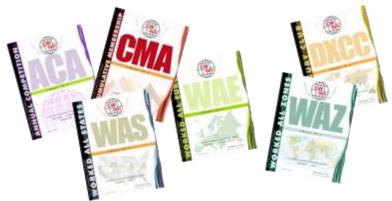

combination of amateur bands. You can also add single band endorsements to the basic award.

**CWops WAZ AWARD** – This award is for working CWops members operating from each of the 40 CQ Zones.

These awards are individually administered using the honor system and certificates suitable for framing may be downloaded from the CWops Award Tools website at <a href="https://cwops.telegraphy.de/">https://cwops.telegraphy.de/</a>.

Currently, 90 CWops members have achieved CWops WAS, 39 have achieved CWops DXCC, 64 have worked 40 or more WAE, and UR5MM is one zone away from CWops WAZ. Check out the standings at <a href="https://cwops.telegraphy.de/scores">https://cwops.telegraphy.de/scores</a> to see who else is nearing one of these prestigious awards.

If you have any questions about the CWops Awards Program, please address them to <a href="mailto:cwop-scam@w0tg.com">cwop-scam@w0tg.com</a>.

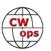

# **Building a Better Mousetrap**

#### **Larry Gauthier, K8UT**

Have you ever found yourself criticizing one of your software or hardware choices, finding your-self wishing that it could just do something ... else? Or more? Or differently? Or automatically? Or less expensively? Or maybe even wishing it did something less? Usually you have no choice but to adapt to the new device's way of working – never completely satisfied but willing to endure its idiosyncrasies in exchange for the principle value that it delivers.

Sometimes you may find yourself sufficiently disappointed in a product that you seek a replacement. Usually that search involves conversations with other hams, questions posed on reflector groups, reading on-line reviews, or (gulp!) just blind Google queries. At other times, you'll find yourself rolling up your sleeves and declaring that you can build the better mousetrap, and you take the DIY – Do It Yourself – approach. See the references below.

This article is about my taking the DIY path. I'll apologize ahead-of-time if you consider this article to be a commercial for something that I can sell to you. But I promise to provide enough detail that you can produce these items yourself without sending any money to K8UT. See the references at the end of the article.

#### The Mortty CW Keyer - <a href="https://mortty.info">https://mortty.info</a>

The first of my DIY projects is a CW/RTTY Keyer that I affectionately named Mortty – a concatenation of Morse and RTTY. This project was more of a Packaging Exercise than a product development effort. Mortty merely assembles excellent software programs written for Arduino hard-

ware: CW Keyer by K3NG; TinyFSK written by K0SM; and nanolO for FLDIGI written by W1HKJ.

Of greatest interest to CWops members is Mortty's CW Keyer capability, whose development was not prompted by any dissatisfaction with K1EL's excellent WinkeyerUSB product. In fact, Mortty v1 was designed for RTTY operation. Only

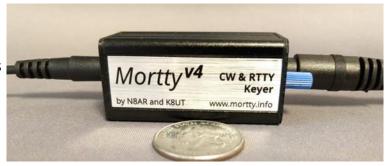

after deploying the first batch did we discover that – by merely adding an input for paddles - Mortty could execute K3NG's CW Keyer software and emulate the very popular and widely supported Winkeyer. Restricted by its original 50x25x25 mm (2x1x1 inch) dimensions, Mortty's instantiation of CW Keyer lacks a sidetone speaker and command pushbuttons. But Steve N8AR and I managed to squeeze USB and Paddle inputs, a CW speed pot, PTT and SO2R outputs, and 4 status LEDs into that little case.

If you decide to grow your own CW Keyer, consider the features that are important to you. Computerless (stand-alone) operation? Battery power? Sidetone? Command pushbuttons? TCP/IP connection? K3NG's design supports many different hardware configurations, while also delivering faithful emulation of the Winkeyer command set. There are parts lists, instructions and sche-

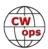

matics for all of CW Keyer's permutations - including other assembled packages like Mortty – to be found out on the Internet. If you need something but can't find it, send a note off to Goody K3NG.

Unless you plan to write your own software, the core of your DIY keyer project will be the CW Keyer program (called a "sketch" in Arduino-speak) written by K3NG and available from his Github account. (see References below) The sketch will run on (almost) any of the many Arduino platforms. You must select one that meets your design goals and that Goody supports. For example, Mortty runs on an Arduino Nano, which meets my size requirement but might not meet your need for Ethernet or WiFi access.

#### The FreqEZ Band Decoder - <a href="https://freqez.info">https://freqez.info</a>

Unlike the CW Keyer package, my second DIY project arose from dissatisfaction with available commercial products. I tried several and found them to be too expensive, too complicated, too inflexible and lacking features that I required. But this was going to be more than a simple packaging exercise – I would have to be both the hardware designer and the soft-

ware developer.

Having owned and used several band decoders, my design goals began with three basic tenets: less expensive; easier to use and configure; and expandable beyond the popular 4 and 8 position decoders on the market. Furthermore – and selfishly – my design would have to work with my preferred logging programs and interface with my existing remote antenna switches.

Architecture design began with the declaration that FreqEZ's console should live on the same Windows hardware and O/S platform as my DXLab and N1MM+ logging programs. From there the Console needed to connect to something small, inexpensive, with lots of I/O capability, and which supported a programming language that I understood. The Raspberry Pi was a logical choice. Interfacing from the Raspberry Pi's GPIO ports to remote antenna switches requires additional switching hardware, which can be accomplished using a FreqEZ Raspberry Pi HAT (Hardware Attached on Top) board that I developed, or for the Do-It-Yourselfer - the popular Sainsmart relay boards. (See the FreqEZ DIY parts list)

Given my disdain for CAT protocols and serial ports, all communication between the Logging Programs, the FreqEZ Sainsmart relays Console, and the Raspberry Pi Controller is via UDP pack-

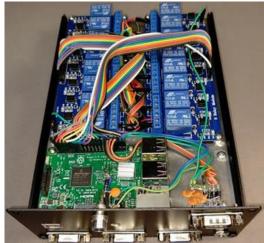

Top: FreqEZ HAT in an Argon Neo case Bottom: DIY FreqEZ construction with Sainsmart relays

ets. In addition to being faster than serial communications, Ethernet protocols have the benefit of traveling greater distances across large antenna farms or to remote stations. And to ensure accurate delivery of those UDP packets (sometimes referred to as the "Send and Pray" protocol),

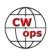

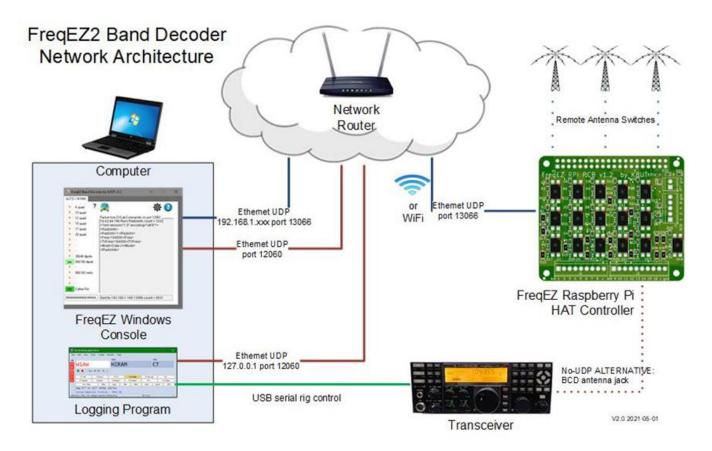

the antenna and PTT information is accompanied by mathematic checksums, which verify valid content or the packet is abandoned.

A key contributor to my dissatisfaction with previously owned band decoders was the difficulty in configuring and maintaining the devices. Each change to my antennas required some combina-

tion of screwdrivers, solder pencils, solder bridges, diodes, and DIP switches. In stark contrast, FreqEZ's software driven design presents easy-to-use menu options for configuring and changing antenna selection. Tasks that once took hours are now accomplished in minutes.

Version 1.0 of the FreqEZ software was aimed at the single-user station with modest antenna switching needs: a Windows Console, talking to one Raspberry Pi Controller, connected to 16 switchable outputs. Version 2.0 of FreqEZ, available as a release candidate on the website, expands that architecture to: a Windows Console, on one or more networked stations, connected to as many as four Raspberry Pi Controllers, enabling 64 switchable outputs.

The SO1V FreqEZ Console screenshot (right) portrays a comparatively simple station that supports a single radio, some monoband antennas, and a pair of receive antennas. When interfaced to a logging pro-

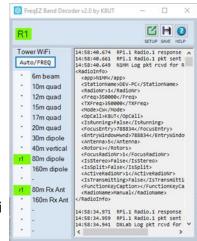

SO1V DXer Station with 16 outputs, 10 Tx antennas, and 2 Rx antennas

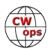

gram (N1MM, DXLab Commander, Logger32, TR4W, WinTest - perhaps others) or a rig's BCD inputs, the outputs get selected automagically when changing bands.

The SO2R FreqEZ screenshot (right) describes a more complicated contest configuration that is configured for four Raspberry Pi Controllers, 64 available outputs, inputs from both Radio 1 and Radio 2, and an assortment of directional receive antennas. As the operator changes bands, the corresponding transmit antenna, bandpass filter, and single-band am-

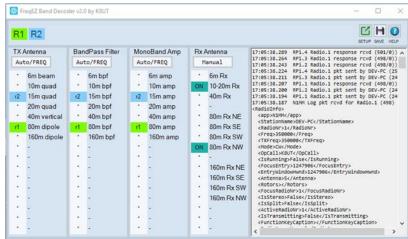

SO2R Contest Station with 64 outputs, bandpass filters, monoband amps, and directional Rx antennas.

plifier are automatically activated. In this example the receive antennas have been manually selected.

Those two screenshots are included to portray the extensible and flexible design of the FreqEZ software. Early adopters of FreqEZ have applied the program to band-decoding problems that I would never have imagined. For example, a multi-multi station is using FreqEZ to select preset LC values for their rotatable 80 meter beam as they change frequency across that wide band. Another example is a single-op station using FreqEZ to create BCD outputs that automatically change bands on an HF amplifier that requires BCD input. There are certainly other problems that I cannot imagine. In fact, if you have a band decoding problem that FreqEZ cannot address I would like to hear about it!

Lest you accuse me of using this CWops article for shameless commercial benefit, I'll repeat the option that you can take the Do-It-Yourself approach and build your own FreqEZ Band Decoder without buying anything from me. The FreqEZ software is free. The required hardware is described in documentation on the FreqEZ website. I'm available to assist you, as are other FreqEZ users who gather on the freqez.groups.io reflector.

#### References:

#### **Mortty Keyer**

- Mortty Keyer website: www.mortty.info
- K3NG website: <a href="https://blog.radioartisan.com/arduino-cw-keyer/">https://blog.radioartisan.com/arduino-cw-keyer/</a>
- CW Keyer software: <a href="https://github.com/k3ng/k3ng">https://github.com/k3ng/k3ng</a> cw keyer/wiki

#### **FreqEZ Band Decoder**

- FreqEZ website: <u>www.freqez.info</u>
- FreqEZ software: <a href="https://hamprojects.info/hamprojects-download-page">https://hamprojects.info/hamprojects-download-page</a>
- FreqEZ video: Intro to FreqEZ2 <a href="https://hamprojects.info/wp-content/HamProjects/FreqEZ2/FreqEZ2%20IntroVideo.mp4">https://hamprojects.info/wp-content/HamProjects/FreqEZ2/FreqEZ2%20IntroVideo.mp4</a>
- FreqEZ DIY: Parts list and construction: <a href="https://hamprojects.info/wp-content/HamProjects/FreqEZ%20DIY%20Controller%20Construction\_v1.pdf">https://hamprojects.info/wp-content/HamProjects/FreqEZ%20DIY%20Controller%20Construction\_v1.pdf</a>

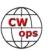

#### Ham Radio and CW in France: A Few Notes

#### Philippe Givet, F5IYJ/NK2F and Jean-Marc Idée, F5SGI

#### **Some History**

At the beginning of the 20th century, in France, some radio enthusiasts were requesting a private TSF (Télégraphie Sans Fil: Wireless Telegraphy) station authorization to the Posts and Telegraphs Director from their district. The March 5, 1907 decree classified radiotelegraph stations into categories and provided that the Posts and Telegraphy administration must grant authorizations for the installation of private and temporary stations. At the beginning of the World War I, in 1914, we had in France, 23 private experimental stations authorized to transmit at defined times. The Union of Societies of TSF (Wireless Telegraphy) in France was founded in 1918.

In 1921, with the allocation of wavelength bands below 200 meters to wireless telegraphy enthusiasts, the first band (175 m to 150 m - 1.72 MHz to 2 MHz) was assigned to radio amateurs. On November 26, 1923, the first bilateral transatlantic QSO was made on 2.72 MHz (110 m) between

an American ham Fred H
Schnell, 1MO, and the French
operator Léon Deloy, 8AB, in
Nice, on the French Riviera.
Shortly after, 8AB contacted J.
Reinartz, 1XAM. The 1MO's QSL
card, concerning a QSO he had
with (F)8AB the next day and
bearing his "Oh Boy!!" comment is shown at right:

8AB's antennas were quite impressive (next page; source: F4KJQ, The Nice, France radio club)

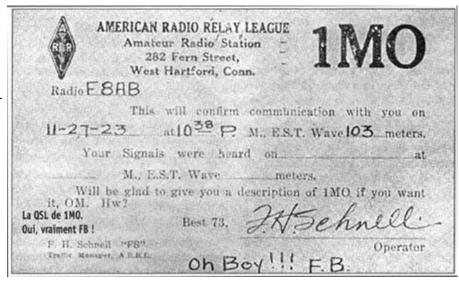

Deloy wrote, shortly after this historical QSO: "I am convinced that international bilateral links between individuals can only contribute to good understanding and peace. This is my dearest wish."

At this time, amateur service was clarified. Power and wavelengths were determined for each case, according to the desired goal listed in the license request, with specific authorized timeframes. Authorized bands were 9, 15, 25, 45, 109, 115, at 125 meters.

In April 1925, the International Union of Radio Amateurs (IARU) was created in Paris, with the presence of Percy Maxim, 1AW for the ARRL, and 271 attendees from 26 countries (see photo page 25). The French national association of radio-amateurs, the Réseau des Emetteurs Français (REF) was founded in the same year.

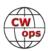

In 1929, the 80, 40, 20, 10 and 5m bands were assigned to amateur service, as decided by the Washington Conference in 1927.

Another French amateur informed by 8AB, 8BF, Pierre Louis, in Orléans, also contacted 1MO. In 1906, 8BF established the first bilateral radio link in France over a distance of 3 km (1.86 mile) using a simple Ruhmkorff coil. He died in deportation in Germany in 1943. Many French radio amateurs set up clandestine radio

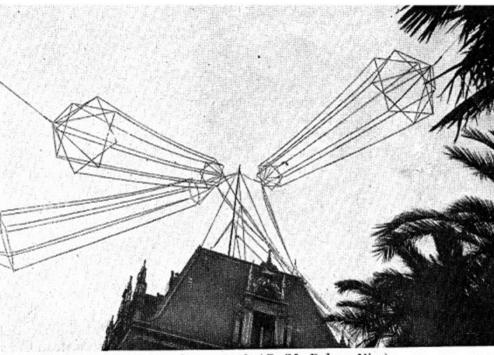

L'antenne du poste 8 AB (M. Deloy, Nice)

Antenna at 8AB in Nice, France. Source: F4KJQ

stations that contacted London and Algiers from the end of 1942. Hunted by the occupying forces and their radio direction finder (RDF) trucks, many of them were tortured then shot or deported to Germany where they died (to quote a few, F8GS, F8LR, F3AH, F3QB, F3JO, F3FO, and many others...). Their life expectancy was estimated between a few days and a few months. Needless to say, all were exceptional CW operators! The right to make a mistake was absolutely excluded!

The ham spirit could however exist sometimes. In the winter 1940, during a search for transmitting material, then forbidden, a German officer searched the home of a ham radio doctor, Pierre Gibert, F8DW, in South-West France. It turns out that this officer happened to be a ham himself. He simply said that he would come back the next day and that he hoped that his own QSL card (D4xxx, very unfortunately the callsign is lost) has disappeared from the wall where it was affixed. By the way, Dr Gibert was also the doctor of a resistance network and a highly active opponent of the Nazi occupiers. The German officer suspected this but kept silent (*info F2VX*).

#### Amateur radio and the French army: a special relationship

In France, the ability for the army to get good radio operators from the amateur radio community was identified early. In 1927, the French amateur radio association (REF) received a 'Defense Agreement', to get the amateurs trained and then incorporated to the army transmission corps.

In 1934, the army started CW courses from the Eiffel Tower in Paris (callsign was FLE) on 4436 kHz. These courses were suspended in 1939 because of WWII but were reestablished in 1947, with a larger schedule. Nowadays, the official FAV22 station still transmits these courses on 3881 and 6825 kHz.

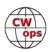

In 1937, the army also organized a net to have amateur radio telegraphers practicing net traffic. The net was controlled from a military station, F9TM. This net was put on hold from 1939 to 1947, due to the international situation. Today, it still operates every Thursday evening, and about 30 French CW ops attend the F9TM net every week.

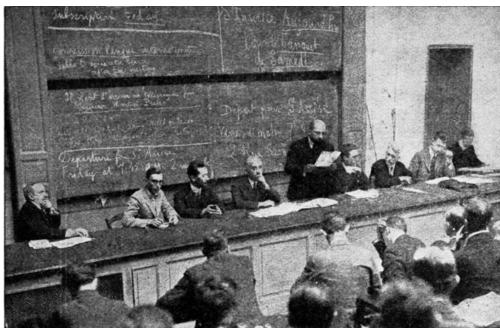

First IARU congress, Paris, 14 April 1925. Source: W2PA.net

#### The French Telegrapher Union (UFT)

In 1985, some CW operators decided to create the Union Française des Télégraphistes (UFT) (French Telegraphers Union) to promote telegraphy on amateur radio bands and share friendship between French- speaking hams. UFT is a member of the European CW Association, EuCW (an organization that hosts European CW clubs). This organization gathers today about 400 CW enthusiasts. One of us (Philippe, F5IYJ/NK2F) is the current president of UFT. UFT interacts with the national amateur radio association (REF) which represents French operators at the IARU and defends amateur radio privileges toward the French authorities. Today, the REF has (only) about 4,800 members.

#### Ham radio in France today

France allows amateur radio operation under the terms of the CEPT license. An application form is required for foreign-licensed operators staying in France for longer than 3 months (who are now issued with F4Vxx callsigns for European Union nationals or F4Wxx callsigns for nationals of countries having signed a bilateral agreement with France). The form (in English) can be downloaded here.

Since April 2012, the callsigns are issued to French hams in the F4xxx form (currently, F4lxx). Unlike some countries like the US, there are no vanity callsigns. Special callsigns can be requested (with the TM prefix in mainland France or TO0 to TO9 for Guadeloupe, Guyane, Martinique, Mayotte, Saint Barthélémy, Saint Martin, St Pierre et Miquelon, La Réunion, and prefixes TX0 to TX9 for Clipperton, New Caledonia, French Polynesia, and Wallis et Futuna). These special prefixes are valid for a period of 15 days. The issuance of this special callsigns is free. For Austral and Antarctic territories, a special permit is usually required. The callsigns of the radio clubs have a K as the first letter of their suffix (e.g. F6KPQ).

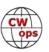

Of course, if you come in France, contact the nearest radio club (send us an email for more details and addresses, if necessary). The local hams will be very happy to welcome you.

Below 28 MHz, the maximum power (modulation peak power by modulating the transmitter at its peak power by SSB, and in carrier power for the other types of modulation) allowed is 500 W, 250 W on the 10 m band and 120 W above 29.7 MHz.

There are about 14,000 amateur radio licensees in France. A small increase in the number of authorized operators can be noted in 2020, after a continuous decrease over the last ten years. There is nowadays only one single license class and the amateur radio candidates need to pass the test hosted and handled by the French administration. We have now, for two or three years, one or two test sessions hosted as part of large amateur radio expos or gatherings. It would be surprising for US folks who are used to have the tests hosted and operated by voluntary hams, but in France the administration is still managing the examination, from the questions to the test organization itself and referees are also public servants from the public administration.

Amateur service is part of the telecommunication service organization, which provides French hams with privileges like the ability to set up a station and its antennas, almost everywhere. Thanks to this law, no community rules enacted by associations like homeowner's association (HOA) in the US, can prevent amateurs from erecting antennas and towers. We are lucky that there is, in general, no need to erect flagpoles or hide antennas in attics, thanks to the action of

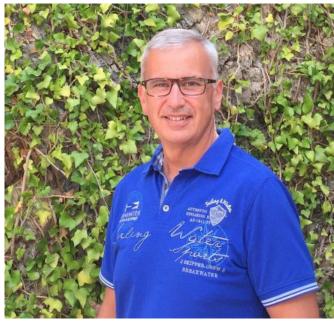

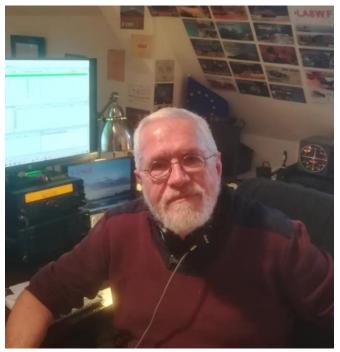

Authors Phillipe F5IYJ (top) and Jean-Marc, F5SGI (bottom).

the REF and in particular of its presidents F9AA and, especially, F9VR, back in the 50s. Even, the process for the permit required for large antennas systems or tall towers is simplified provided we are not located in a restricted area like the vicinity of an airport or an historic area.

Despite these major advantages, the number of ham radio operators in France is lower than in most other European countries, when compared to the French population. We are not yet at the point where DXpeditions to France will have to be organized from abroad, but the situation is

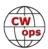

worrying. In these days where technical hobbies are popular, it is surprising to see amateur radio is not attracting youngers. In the mindset of most people, radio amateur and telegraphy transmissions are things from the past. Amateur radio organizations, including the UFT, are pushing hard to reverse this mindset and to show young people how amateur radio could be an interesting hobby. But there is still a gap to fill, especially with telegraphy which keeps an old-fashioned image with the public. However, it is common for hams to give presentations and demonstrations in primary and secondary schools (at least before the covid-19 epidemic). On these occasions, the interest of young schoolchildren in CW is almost always observed. Unfortunately, like everywhere else, adolescence often erases this interest for the benefit of other fields. Among these topics of interest are, in varying order depending on the individual, studies, video games, in -depth understanding the psychology of the opposite sex and acne pimples. However, interest in computers and advanced technologies sometimes brings back some young operators, some of whom learn CW thanks to the patient help of Elmers from their radio clubs. We assume that the same is true in most countries.

The CW situation in France is quite similar to the one found in most countries, with a significant number of operators strongly addicted to this mode, some coming from the merchant navy or military. Some are also avid collectors of old keys, bugs etc. (e.g. Christian, F9WT, you may admire his collection on his website https://f9wtchris.wixsite.com/manipulateursmorse).

The excellent initiatives of CWops to train new operators also exist here, with some hams spending many hours each week on the air, helping beginners.

The last weekend of January, each year, the REF organizes the French telegraphy championship. This event gathers about 300 to 400 French operators (France and overseas) and many ham operators from around the world. It is to be emphasized that the spirit is very cordial, as acknowledged by many foreign participants. It is not rare that the exchanges are accompanied by a quick friendly message. For its part, the UFT organizes a friendly CW contest concerning QRP stations (on the last Saturday of June), also the UFT-YL contest, and, each summer, the "F5CED challenge", where UFT and non-UFT operators only count contacts with other UFT members. Finally, UFT actively participates in the 160 m EuCW ON5ME contest.

We look forward to meeting you on the air, of course on the CW subbands!

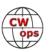

# The Chrome CW Experiment

#### Jindra Vavruška, OK4RM

During my ham radio life I had used several different logging programs and, to be honest, after some time I wasn't fully satisfied by any of them. Every logging program or contest logger has

something perfect, something good, something bad and quite often also something really ugly.

So one day (fifteen or maybe even twenty years ago) I started thinking about an "ideal logging program" and quickly came to the conclusion that such a program would inevitably be written using

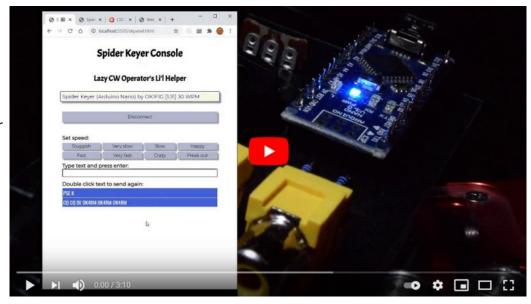

HTML, CSS and Javascript. Using the web browser as runtime is the ultimate and universal "multi-platform" solution, sought by many but discovered by few.

Whatever web development framework or tooling you would use to develop a fancy contest logger (or just a contact logger) in a browser, there was always one key feature missing. The key to success was... *the key* (a keyer, more precisely).

Originally, web browsers had no access to local serial ports for security reasons and therefore, no keyer connection. Recently I realized this was no longer a problem.

Google introduced Serial Web API in their Chrome browser some time ago, albeit only as an experimental feature. The API is far from being perfect, but it is usable. There was no excuse, I had to try controlling the keyer from my web browser.

The result can be seen in this short video demonstration (scan the QR code, then check links in description of the video, or go directly to the video at https://youtu.be/U6QakkL1Md8).

The program does not use any framework or special tooling. Just plain HTML5, plain CSS3 and plain ECMAScript 2019. Serial port communication is fully asynchronous, which is good for graphical user interface - waiting for I/O does not block other events and the application remains vivid and responsive.

In the video, <u>the keyer attached is SpiderKeyer</u> and my experimental program uses SpiderKeyer protocol (very simple!). I did not try to use K3NG or other Winkeyer device based on Arduino be-

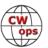

cause I had SpiderKeyer already on my desk. I sincerely apologize to all Winkeyer owners that they won't be able to test my application themselves.

The program itself is quite simple. After successful connection and verification that the connected device is indeed SpiderKeyer, it is possible to either send uppercase text (the app will convert any text to uppercase for you) or change the speed using one of the predefined buttons. Just type text in the text input

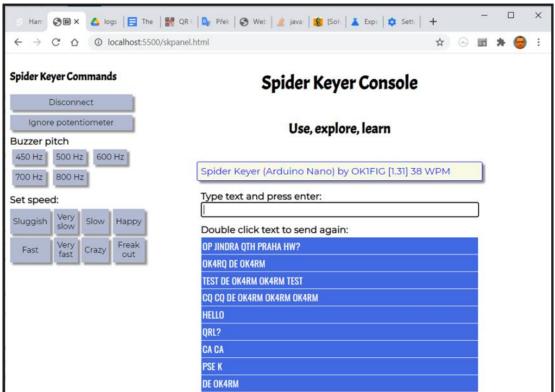

field and press ENTER. At this moment, the text is taken, converted to upper case and if SpiderKeyer is connected, sent to buffer; SpiderKeyer will start keying (can be interrupted by paddles).

But that's not the end of the story. The text is also pushed into the history list. The list can remember up to 10 texts, then it will always "forget" the oldest one.

But there's even more. When you double-click a text in history, it will be sent to SpiderKeyer and moved to the first position. So with this simple memory carousel you would be able to cover a complete "stamp" QSO starting from CQ CQ and completing it by 73 GL CUAGN SK.

But that's not all. When you reload the application page, your history will be remembered. This persistence is provided by the internal browser memory called localStorage. It is stored in the browser and accessible only by the same page that created it.

Even though the only purpose of this toy was my learning how to use Serial Web API, even in this purely experimental instance it is surprisingly powerful. Not to be used in Handtasten-Party, of course!!!

If you still want to experiment with this application (maybe just burn SpiderKeyer sketch into a spare Arduino and attach a piezo speaker to the appropriate pin), open your Chrome, type **chrome://flags** to the URL box and then set the experimental flag **#enable-experimental-web-platform-features** to Enabled.

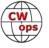

# **Giving Back Update**

#### **Rob Brownstein K6RB**

CWops' Giving Back (GB) program is meant to provide on-air QSO experience and practice for anyone who wants it. It was initially intended as a way for our CW Academy students to get some -air experience. We all know that when there is activity on the bands, these days, it's usually a DXpedition pileup or a contest. Today's CW aspirants have had little chance to work others who are skilled at CW, operate at moderate speed, and are committed to helping. That's the mission of Giving Back.

The GB volunteers get on the air at approximately 7 PM local time and seek out CQers, or call CQ, and engage in routine QSOs including some conversational tidbits. Here is the current schedule:

|                  | Giving Back Operating Schedule 7 PM Local<br>40 meters 7.035-7.045 MHz and/or 80 meters 3.535-3.545 |       |        |       |                         |       |                                                     |                |                       |                |                  |
|------------------|----------------------------------------------------------------------------------------------------|-------|--------|-------|-------------------------|-------|-----------------------------------------------------|----------------|-----------------------|----------------|------------------|
| UTC+9            | UTC+7                                                                                               | UTC+3 | UTC+2  | UTC+1 | UTC/BST                 | UTC-1 | UTC-4                                               | UTC-5          | UTC-6                 | UTC-7          | Hawaii<br>UTC-10 |
| Mon<br>JH2HTQ    |                                                                                                    |       | ON5CFT |       | GM0EUL<br>G2CWO         |       | WA2AKV<br>W2LCQ<br>WB2LQF<br>K1CHM<br>W2XS<br>WK4WC | K8UDH<br>AG4CC | NS6W<br>KE7VE         | N6HCN<br>W6JIM | KH6LC            |
| Tues             |                                                                                                    |       |        |       |                         |       |                                                     |                |                       |                |                  |
| JH2HTQ<br>JR1WYW | E25JRP                                                                                              |       | SV2BBK |       | GW2CWO<br>G0POT         |       | WE5P<br>W2TE<br>KW4WA<br>AC0BQ<br>N4TMM             | WOITT          | K7NJ<br>K0ES<br>KE7VE | K6RB<br>AA0IZ  |                  |
| Wed              |                                                                                                    |       |        |       |                         |       |                                                     |                |                       |                |                  |
| JH2HTQ<br>JS2AHG |                                                                                                    |       | ON5CFT |       | G0HKC<br>M0CDL<br>G4XWJ | DF7TV | W4HXH<br>K3ZGA<br>WB1LLY<br>NU2Q                    | K5XU<br>K2MZ   | KU7Y<br>K2MZ<br>KE7VE |                |                  |
| Thurs            |                                                                                                    |       |        |       |                         |       |                                                     |                |                       |                |                  |
| JH2HTQ           |                                                                                                    |       | SV2BBK |       | G0POT                   |       | K1KHU<br>K4LRC<br>W2LCQ<br>K8BMA                    | KQ0E<br>W2ITT  | KE7VE<br>WB7S         |                |                  |

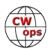

|                  | Giving Back Operating Schedule 7 PM Local<br>40 meters 7.035-7.045 MHz and/or 80 meters 3.535-3.545 |  |                            |        |                      |  |                 |      |       |      |  |
|------------------|----------------------------------------------------------------------------------------------------|--|----------------------------|--------|----------------------|--|-----------------|------|-------|------|--|
| Fri              |                                                                                                    |  |                            |        |                      |  |                 |      |       |      |  |
| JH2HTQ<br>JR1WYW |                                                                                                    |  | SV2BBK<br>ON5CFT<br>DL1LAF |        | GW2CW<br>O<br>MI0WWB |  | VE3FXX<br>N2GSL |      | KE7VE | K6RB |  |
| Sat              |                                                                                                    |  |                            |        |                      |  |                 |      |       |      |  |
| JJ1FXF           |                                                                                                    |  |                            | LA1IO  |                      |  | VE3FXX          | N8LR | KE7VE |      |  |
| Sun              |                                                                                                    |  |                            |        |                      |  |                 |      |       |      |  |
| JS2AHG<br>JJ1FXF |                                                                                                    |  |                            | IZ8NXG |                      |  | W5DT            |      | KE7VE | K6RB |  |

Here are the results of last month's GB efforts:

**Volunteer: Stations Worked** 

**AA0IZ**: WK6L, K0AMY, AA6MK, K0VVV, WA7RV

ACOBQ: WI7A, WB9TWJ, VE2PIP

AG4CC: WA4PKL, N2JIE, WB4RXS, KE8RX, WB8JO, KB5RCF

DF7TV: CT1DH, G0OER, DL3TM, DG4OI

G2CWO: G3ZPR, HB9LAG, F4IIQ, LB4MI, OK2BEI, I5ECW, EA7EGU

**G4XWJ**: GB100RSM

GMOEUL: SM6KCL, SP5FHF, DL2HS, M5ABN, DF0AGC

**GW2CWO**: EA3BV, ON4RO, JA7MBT, HB9BGL, OK1FQB, YO3FFF, ON4APU, EA8AF, IW1DNE, OK2QX, DM4EZ, RA2FZ, UR5FS, DK5FN, RC3FQ, TM80GB, DL4KCA, EA7EGU, LA4CIA, YO2CJX, EA4AND, OK2BEI, F5VGR, PA3ABR, I5ECW, EW8CP, DF5NC, RA9DJ, ON4CAZ, SV3IRG, RC6AW, DL1CWM, HB9ANE, IW2IRP, EA4DD, US7WA

**IZ8NXG**: DJ3WJ, IU2GDV, IZ2FQU, HA1OW, HA1UN, IA0KM, DL1WM, EA2DJJ, F5PL/EA3, DK6MV, HB9GZP, IZ2JRK, DK1ELD/P, IZ5IPA, F5SGP, DL1HSY, HB9IRF

**JH2HTQ**: JR3MWP, 7N2XZB, HL5ZKF, JA0KGY, JM2LOF, JS1DEH, JM2LOF, KE7VE, JA7KED, JK1FEI, WA5RES, JE0ERZ

**JJ1FXF**: JM2LOF, JG1PLA, JJ5QNS, JG2IHS, JA1KIH, JJ1BOC, JE1RZR, DS4HGB, JS1DEH, JR2AWS, JA7KED, VA7AAA, KA6BIM, JR2LBF

**JR1WYW**: JM2LOF, JG1PLA, JH7XVB, JE2KJT, KE7VE, 7N2XZB, MR8WOW/1, JO4JFH, 9M2LAN, JJ5QGQ, JN6QAC, DU9JJY, JA7KED

JS2AHG: NN0TE, JM2LOF, AC6KD, JJ5QGQ, JA3MDU, 7N2XZB

K3ZGA: N8LAG, K4KVC, N3HAM

**K6RB**: W6NFU, AC8PL, WB9PRG, AC2K, N7QR, AH6V, NM5S, KG8RRY, W5WTH, W7JAS, KA5SGE, KB6VME, AI6QZ/P, WB6ZFG/7, KE7VE, W5FRS, K7NJ, WU0A, KA4SCV, WA5GUL, WA2AKV

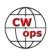

**K7NJ**: KI7NRI, KC4CR, WZ1W, VE3QDA, KF0ADW, W2AEW, N5OLA, KM6VLP, KB9FNN, WX9U, K6DF, KI6DOZ, W4HKH, WC0Q, K4WMT, PY2BBQ, PY1QX, W0UFC, W4AMV, KD2FSH, KE0ZUW, AI6CL, KH2BR, W7UI, K6RB

K8UDH: WO5W, KA4UPI, KK5NA, W0HY, KB3SAR, KG5IEE, WA3JJT

**KE7VE**: W2XU, WT9Q, TI8LGM, W0ITT, N3BEV, KD6XW, K6YIS, K6JJR, WA6OUW, W6YAM, KJ7RPL, SM5COP, KI7NRI, AC9XX, KI5CAW, WB8APR, K7BNY, W6TDX, WA5ITS, NG9F, W6JIM, W0HY, K1OV, KC1NAL, KJ7JTR, K7UD, XE1FRF, W7UJ, K7GFL, N0LUF, KQ0E, JR1WYW, W7ONE, ZL2AGY, KQ6UP, JH2HTQ, WB6ZFG, WA7RV, K6RB, W8FFV, N2EM, KC1NAL, N5CM, K4JWW, AA1NC, VE3FAC, N0CW

KH6LC: N2DXC, W6SGI, NX6BC, W6SC, KF2AT

MOCDL: G4WPS

MIOWWB: G4NFR, G3JTO, M5ABN, R3BAG, G4BSS

N2GSL: NF4C, WB8VBT

N4TMM: AJ4YA, K1SN, N8XMS, K3TF, KC1BMD, WE5P, N4ACF

N6HCN: W7IHN, W0GN, K7TRT, KC5WN, N6KIX, K0YVB

N8LR: KG4SFB, KA9ERV

SV2BBK: 9A7AM, IOPAB, YO3FFF, IU6FUB, IK6JOT, RW4CA, UR5QVP, OM0EE, Z32ZZZ

**W2LCQ**: AF4PD, AI8AI, N2ANL, NJ3B, AC4KS, HA7RY, WA8HOI, VA3EO, WA9SWW, AJ4YA, KM4ZZ, W3JRR, W2YRL, KB2WQQ, K1RWT, W0SUZ, KC3MSL, W4PJW, K3BVQ, KB9RPG, VA3GPJ, KC8MFF, N8CKU, W2YRL, KC8T

**W2XS**: NG9D, N4E, K2ND, W2XM, K3DGR, K4LXY, WK4WC, W2LCW, W2LCQ, W0BNC, W2ITT, WB2JOW, K2MZ

W5DT: K3NVI, WE3ATT, AC4KS, W5BM, K3VIG, WG3F/M, AA5LH

**W6JIM**: KE7VE, KJ7RPL, "W6SOW, ", W4AFB, W7RAN, N7AKG, KB6VME, KQ6U

**WOITT**: WE5P, W1IE, WD0HHU, WA4AAK, W2IIT, WA0JLY, N4ARY, K5BWW, KN5MVC

WA2AKV: KE8RIB, W4ELP, AI8AI, KE2YK, KA2KGP, KF8DA

WB1LLY: W1WBB, N8WE, AD9Y, I2UVZ

**WB2LQF**: K1SWL, W5KBM, AA2CU, K4RKP, K8MPH, WB1HGA, K3VIG, KC3LUC, KC2HEI, N2ANL, WB0TUA, K8CMO, VE9KP

WB7S: N2WXJ, W7PEZ, WA0JLY, K7ULM

WE5P: WB4DKF, KO4KTZ, W0ITT, VA3ZZA, N4TMM, N8TI

WK4WC: W2ITT, KN4YOH, K2HYD

Those interested in working these folks and practicing should look for them at around 7 PM in each time zone. They will usually send a "CWA" just before signing after a CQ.

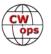

#### **New Members**

#### **Trung Nguyen W6TN**

With great pleasure we welcome the following new members to CWops:

| CWops | Call         | Name    |
|-------|--------------|---------|
| 2906  | SM2LIY/SM2M* | Per     |
| 2907  | W0SUZ*       | Tim     |
| 2908  | NN0TE*       | Trent   |
| 2909  | K7TRT*       | Dave    |
| 2910  | NN0G*        | Dana    |
| 2911  | W8EWH*       | Mark    |
| 2912  | W0HY*        | Jeff    |
| 2913  | WX9U*        | Pete    |
| 2914  | WA3JJT*      | Steve   |
| 2915  | K9ACM*       | Mike    |
| 2916  | AB5XS*       | Jim     |
| 2917  | NF6N         | Kyle    |
| 2918  | NG0C*        | Charlie |
| 2919  | KD2RKN*      | Jason   |

| CWops | Call    | Name    |
|-------|---------|---------|
| 2920  | N4UCM*  | Douglas |
| 2921  | DL3TM*  | Toby    |
| 2922  | KD2QDD* | Don     |
| 2923  | WB6POT* | Peter   |
| 2924  | K6VN*   | Mike    |
| 2925  | K7ULM*  | Dick    |
| 2926  | K6AUR*  | Alex    |
| 2927  | N7NR*   | Dave    |
| 2928  | KN6IPE* | Dennis  |
| 2929  | KC9MJA* | Dan     |
| 2930  | KN4YRM* | Randon  |
| 2931  | AJ6CU*  | Mark    |
| 2932  | PA3GSV* | Jan     |
| 2933  | N1YL*   | Anne    |

| CWops | Call    | Name   |
|-------|---------|--------|
| 2934  | OA4DX   | Tony   |
| 2935  | AJ6ET*  | Edward |
| 2936  | N6EFF*  | Bob    |
| 2937  | KI7VEM* | Ken    |
| 2938  | KF6COZ* | Rik    |
| 2939  | K6NF*   | Carol  |
| 2940  | G4RTJ*  | Colin  |
| 2941  | G0OOD*  | Tim    |
| 2942  | AA9WJ*  | Jeff   |
| 2943  | AA0IZ*  | Jack   |
| 2944  | N3OC*   | Brian  |
| 2945  | ND4K*   | Dave   |
|       |         |        |
|       |         |        |

#### **Current Nominees**

As of June 8: **Need Sponsors**: K7ENH, M0CDL, NJ9S, AD7I, VK3QB, KC4T, VE3RDE, G0TPH, G0LLX **Invitations Extended**: PA2TA, G0OOD, W0AAE

For more details about nominees and up-to-date status, check the "Membership" then "Members only" page on the website: <a href="http://www.cwops.org">http://www.cwops.org</a>.

For information about joining CWops, check the "Membership" page on the website: <a href="http://www.cwops.org">http://www.cwops.org</a>

Notes: If you have updated your personal info, e.g., new QTH, new callsign, or additional callsign, please send it to membership@cwops.org so I can add it to the roster. Vice versa, if your callsign becomes inactive I can remove it, too. Then the roster will be accurate and current for our usage.

*73*,

*Trung W6TN*, Membership Manager

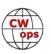

<sup>\*</sup>Life Member

# **CW Academy**

## <u>Kate Hutton, K6HTN</u> <u>Joe Fischer, AA8TA</u> <u>Bob Carter, WR7Q Roland Smith, K7OJL</u>

The April-May 2021 CW Academy semester has come to an end. A quick summary: there were 523 students enrolled in 97 classes with 80 advisors. This was looking to be another busy semester like the January 2021 semester but we had some students who were not able to stay with the program through to the end. But it still had one of the most participants we have had.

As a reminder, starting in 2022, the Spring semester will be May and June instead of April-May. The winter and fall semesters will remain unchanged.

We are very appreciative to the following advisors who donated their time to help our students:

AK7O, Jack; AD6E, Alan; K7OJL, Roland; W0FN, Tom; K9OZ, Bruce; W3PNM, Bill; VE3FXX, Ron; WB0JRH, Terry; N7MU, Jim; W7EEE, Tim; NJ8M, Morgan; KT5V, David; K6RB, Rob; W0OJ, Philip; VE3BXG, Mark; NG7M, Max; KA7MDM, Gregg; K6HTN, Kate; WU6P, Nianfeng; W5MJ, Madison; N9EP, Ed; AE7EU, Martin; K0ES, Jerry; AJ1DM, John; WA6L, Doug; K7MOZ, Tom; W0UO, Jim; K7EK, Gary; N7ID, Mike; KK6M, David; KC3FQF, Rostislav; 3D2AG, Antoine; KG5IEE, Randal; W7VQ, Rick; NN4K, Mac; N8AI, Chris; W8OV, David; AG4EA, Bill; MI0WWB, Will; WM6Y, Phil; K1DJ, Rich; KG6NRV, Bill; K1DW, Dallas; WX5CW, Christopher; KK5NA, Joe; KD2KW, Ken; N5TOO, Van; KK7RR, Serge; K1LHO, Michael; W0EJ, Bill; N8LR, Gary; N3EE, Tom; N7JP, Jack; WA9CW, Tom; K6PB, Peter; WG3J, Etic; VE3RDE, Roger; N0DNF, Bill; W4IF, Carl; G3WZD, Duncan; WR7Q, Bob; WB7DKZ, Andy; KV8Q, Tom; IK1HGE, Roberto; W8OU, Andrew; G0HKC, Keith; WA3AER, Ted; N5KB, Michael; K1BG, Bruce; YL3JD, Hanz; N5WNG, Michael; W3TB, Ted; K6HP, Ed; AC6AC, Buzz; AD7KG, Jed; AB5M, Scott; M0RJC, Richard; WT8P, Jim; K5GQ, Mark and AA8TA, Joe.

Many of these advisors have been leading classes for at least a few years and some of these advisors were former students of others in this list. This is truly giving back.

The following students successfully completed an advanced class (71): AJ6AN, AJ6CU, K6AUR, K6VN, KC9MJA, KD2QDD, KF6COZ, KN4YRM, KN6IPE, N6EFF, N7NR, NA6Z, WB6POT, K6NF, DL3TM, G4RTJ, G4VME, M0XUU, PA2ST, PA3GSV, AA6TQ, KD4S, KF7QNS, N9CB, VE9AS, W1VEM, W2ECK, AA7AZ, KB6VME, KI7VEM, NE6G, WB6ADC, AC9EZ, AJ6ET, K0HD, K7ULM, KA1NP, KC4T, KE8AQW, N4ELC, N4UCM, NR8Z, VE2VAB, VE3NRT, W0HY, W1RBG, WB4SON, AB5XS, K9ACM, KX3H, NF6N, NG0C, WX9U, K1ECU, N0HOV, NI4U, W0SUZ, W7RIP, WB8YHD, WD9CUU, K5HEM, KC1EJD, KD2RKN, VE4SF, KI5DDO, W4LRB, SQ5VCO, AA0IZ, AD7I, NM5S and VK3QB.

The following students successfully completed an intermediate class (88): AA6PM, AC0VM, AF7MM, AK7PM, K6GRH, K7PKA, KD8RGW, KN7A, N1AOK, N4HOE, W1SAV, W5EAL, WM6T, AE8J, K8DQ, KC1V, W1LY, G8HKS, LB1FI, AI6VM, K7UD, KI4POV, ND4K, W5EJD, WD9ICL, KN6KJK, N6FP, N6NRG, NB7M, VA7STQ, WB6CJH, AK1K, K1LOL, W4SSE, W8QE, WA9OTA, K5KXJ, K9NUD, KD9LRB, WT9Q, KS6PKY, W6HDG, W7JRD, K6LP, KA6YUH, KI7VUX, KB3YZX, KB8M, KD2JWH, VK3IMB, WY4G, KC1OAV, KI9I, KN4QPA, N1NS, PU2THN, WW8D, W1LEM, AC0MG, K0WET, W7DGJ, WJ0C, AB1KT, K4CBW, K8CKC, KB1NO, KB9ML, KD8VCB, KW4WL, G0EYR, G8RWG, M0HNK, M0SHM, M0SRZ,

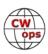

N9LB, S56VHA, AJ6EE, KB7GL, KJ7IZT, KK6KOI, KM6NEP, KM6TVJ, KM6VPJ, W7PEZ, OM5MI, PA2G, S55AC and CT7AUP.

The following students successfully completed a basic class (148): VK3GQ, VK5PL, ZL2BNE, K4DCA, KX6I, N4JX, VE3GZW, VE3TEF, K0SEC, K3DEX, K9STM, KA9ZIM, KG5MEL, N0TO, NG1H, W9WLX, AD0DH, AE0BC, AG6NS, K6CTX, K6WIL, KF4HAW, KM6KOA, NF7X, Maria Polyanska, CD3FJK, CS7ARW, M0IMA, PA1BBO, SO6XL, SP5GDX, SQ5TK, SQ6JNX, K7MTD, KC7JLM, KD5HEH, KE0MCM, K3GG, K8NPA, KC3NIE, KN4KFH, N3HXZ, W2KU, AD7JS, AG7FH, K0MOS, K6HZR, KE0AHD, N0OLD, K5AEB, KF0U, KG4SFB, KJ8U, KK4SNO, KA1TE, KA2LAC, KC1NBE, KM8V, N1PKA, N4PSX, W2GZ, W8YB, AB6A, K6KMH, W6DHQ, W6QPA, WA6MOK, WH6FJR, 2E0NZZ, 2I0WLZ, 4Z1UG, CS7AUS, M1JSC, M5OTA, MM0WXE, KD7ZYN, KJ6WKT, KM6OUK, VA7ITM, W5RJD, W6AJR, W7NQM, WA7WAL, K6RME, KG7DTN, KN6IZE, N6ARA, N6FVY, HL4ZFA, KB4MIS, KC1LQT, N4NMN, K2DN, K5JBT, KI5IIL, KT5P, NA3NA, K7MNF, NB7O, W1TKR, NR5TX, VE6TMJ, WB3LJQ, K5LB, KC5ONZ, KE0LUA, VE4HAZ, W1EZE, K9DSD,

KF6MIQ, KI7AEU, WJ0R, KQ3S, N4DIN, WB8UFC, KE3GK, KM4OPN, N2EMK, AF5XB, K5JF, K9GJ, KC3O, KI5GGP, KO4GPB, WA6AAI, AC6PC, K6VIZ, KN6IUF, W7LRM, N7PN, VE6LK, W2TI, KP4LCC, N2YIB, VE1GWE, VE3BTX, VE3JQJ, VE9SC, W3GZS, W8PL, K7MAS, K7SFQ, KD7MAX, KJ7LAN, WA0ZAW, WY8V, GM3JW and Jorg Schneider.

# The following students successfully completed a beginner class (124): AH7RF, N7HTO, WC7I,

#### **Record Set:**

The Spring 2021 semester was the first time the number of basic graduates exceeded the number of beginner graduates.

WH6GCD, KJ7NYZ, KM6DQU, VA7BNB, VE7PYE, LB4MI, M0WCH, ON3RLI, PE1RCT, YO9AER, K0EHR, KB0BJ, Joe Roberts, VA6BGE, W7BJ, KC1NOM, KD2TUD, VA3DGA, AJ6NY, KE4JEE, KS0T, Robert Steward, K4BCN, KN4IJZ, N3LSB, N4CPQ, N9BOX, K4BCN, KN4IJZ, N3LSB, N4CPQ, N9BOX, KD7GKL, KJ7BLE, KK6ZJC, KN6MUZ, N7KOM, W6MMZ, KG1YNA, N8ZVX, W2/S50SD, W9KEP, KC1NEK, KD9OBP, KY4E, N4TEY, KD9KHA, K1GKS, KD2SPF, KD9LQY, KD9RML, KG5RHR, KK4EGZ, KB7BTO, W6NCS, KC7BYJ, KG6DPZ, KG6PTT, KI7NNS, W6PNG, DV9/VE7HQT, KD9QOT, KG4HNS, AB8VX, KC3KAH, KE8QYQ, KO4LAO, W1BJB, G4SNU, G7OHO, GM7LSI, M0NPP, 9J2REK (KC3REK), KS2R, W4DWS, K6WPT, KB1QYH, KX4UI, N4JMB, W2TRI, AJ9H, KN4ZKT, VA3RXB, W5SCX, N3DME, AC3LZ, KB2PIZ, KN4EKX, W4RJH, K1JO, K9GLM, KD9NYE, KI5IZM, N4FH, K5BDH, KF0ARE, VA4BEN, W5CYN, KG5MQQ, KJ4LAB, DJ2AG, KB9KJO, OH2BVT, ON5TT, YO9IYE, WB2O, KJ7UCJ, KW1GUN, VA7XMH, W7LHT, W7OH, KD9PCH, KE0YRN, KK9U, K3YO, K4VBB, KI4POT, KN4MJV, KQ6RT, VE7GNR and WF6L.

The following students listed above have become CWops members since the semester began: AJ6CU, K6AUR, K6VN, KC9MJA, KD2QDD, KF6COZ, KN4YRM, KN6IPE, N6EFF, N7NR, WB6POT, K6NF, DL3TM, G4RTJ, M0XUU, PA2ST, PA3GSV, ND4K, KI7VEM, AJ6ET, K7ULM, KE8AQW, N4UCM, W0HY, WB4SON, AB5XS, K9ACM, KX3H, NF6N, NG0C, WX9U, N0HOV, W0SUZ, W7RIP, WB8YHD, KD2RKN, VK3WB, AD7I and AA0IZ.

There could well be additional students who have been nominated, so if you are a CWops member, please check if you can sponsor them.

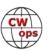

We are now in our summer break and a few of us are preparing for the September semester when we will do all this again. As an advisor, it is a truly wonderful feeling to see students do something that many of them doubted they could do. Despite the challenges, many students get a lot out of our classes and enjoy the learning experience. As always, we are always interested in discussing advising with a person who has a passion for CW and would like to pass on that passion. You do not need to be a CWops member to be an advisor.

*73*,

Kate K6HTN, Joe AA8TA, Bob WR7Q, Roland K7OJL CW Academy Managers

# **CWops Tests**

#### Rich Ferch, VE3KI

Apart from the growth in numbers of participants and scores over the years, the CWTs have been virtually unchanged since 2015. There have been a couple of minor changes recently: Academy entry classes were added to 3830scores.com in late 2020, and the slow-speed CWTs were dropped for 2021; otherwise, the CWT program has not changed. However, next year will be different.

There have been some recent discussions within the European contester community about the desirability of another CWT session to give European amateurs, as well as others in ITU Regions 1 and 3, more opportunities to enjoy the CWTs. These discussions were brought to our attention by some of our Board members, and a discussion among the Board members and the CWT Manager followed. After considering the pros and cons of various options, time slots, and the effects of implementing the changes on the awards chase, we have come up with the following consensus:

The existing three sessions will continue as is, at the same times. Starting January 1, 2022, a fourth CWT session will be added at 0700z Thursday each week, i.e. 4 hours after the current third session.

On the next page is a table of the local times of the four sessions in a few selected time zones. Each of the CWT sessions appeals to different parts of the world, and we are hoping the that new session will be attractive to participants in Europe, Africa, Asia and Oceania.

With the added opportunities to participate, there will no longer be a good reason for separate qualification levels for the gold, silver and bronze medals for members in Europe, so starting in 2022 those levels will be raised to be the same as they are in North America. The qualification levels for members in other continents will be unchanged (basically one-half of the EU/NA levels).

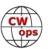

| UTC      | Hawaii   | California<br>(summer) | New York<br>(summer) | London<br>(summer) | Kiev<br>(summer) | Tokyo     |
|----------|----------|------------------------|----------------------|--------------------|------------------|-----------|
| 1300 Wed | 3 am Wed | 6 am Wed               | 9 am Wed             | 2 pm Wed           | 4 pm Wed         | 10 pm Wed |
| 1900 Wed | 9 am Wed | Noon Wed               | 3 pm Wed             | 8 pm Wed           | 10 pm Wed        | 4 am Thu  |
| 0300 Thu | 5 pm Wed | 8 pm Wed               | 11 pm Wed            | 4 am Thu           | 6 am Thu         | Noon Thu  |
| 0700 Thu | 9 pm Wed | Midnight Wed           | 3 am Thu             | 8 am Thu           | 10 am Thu        | 4 pm Thu  |

The number of QSOs required in order to count a session towards a participation award will be unchanged (10 QSOs in North America and Europe, 5 QSOs elsewhere). The lower numbers outside Europe and North America are an attempt to compensate for the smaller number of members there.

We are also planning a change to the awards. In the past, the gold, silver and bronze medals have been mailed out to all members who qualified, except for some who chose to opt out. In future, medals will only be mailed to members who request one, that is, on an "opt-in" basis rather than an "opt-out" basis. There will also be certificates available for download. At the time you download your certificate, you will be offered the option to request that you be sent a medal, at no cost to you.

| <i>73</i> , |
|-------------|
| ,           |

|  | Rich, | VE3KI |
|--|-------|-------|
|--|-------|-------|

# **QTX Report**Enjoying the Art of Conversational CW

## **Bruce Murdock K8UDH**

In the May issue of *Solid Copy*, I mentioned a question I received about rag chewer watering holes, in other words, calling frequencies for CW ragchewing. Where can we go to find ragchewers who are interested in conversational CW QSOs? I responded by saying -- "It would be great if we could have multiple watering holes, one for each HF band," and asked for comments.

Several comments were received, all of them supporting the idea. Then I saw a copy of the CWops welcome letter sent to a new member I nominated. In part it says – And don't forget about ragchewing around 028 on the bands! If you are a ragchewer, CWops has a special program that will recognize you! Take a look at <a href="https://cwops.org/qtx-awards">https://cwops.org/qtx-awards</a>. Those comments led

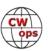

me to the first page of Solid Copy where it shows the CWops "neighborhood" Look for CWops on 1.818, 3.528, 7.028, 10.118, 14.028, 18.078, 21.028, 24.908, 28.028, 50.098 "and up."

I've read this these documents many times before but never focused on the encouragement and support from CWops for ragchewing. Going forward I think it's important to recognize this and utilize what we already have. CWops has designated calling frequencies where we can go to look for CW ragchewers on each HF band. Let's use them.

## **Comments from QTX Submissions**

**GW4VXE:** Perhaps the nicest MiniQTX contact was with Andy G1AJH who said that he had been waiting to pluck up the courage to answer his first CW CQ. He did a great job and we swapped emails afterwards too. Of course I recommended the CW Academy to him:-)

Changing conditions has meant less rag chews on 80m in the evening - with the distractions of the 6m DX as well as 20m staying open later. 20m has provided some nice CW chats with European, North and South American stations in the evening although usually not as lengthy as the 80m QSOs! I normally use the GW4MM callsign on HF - if you hear me, please give me a call! Hope you are keeping well.

**G3WZD:** It is nice when some SST calls turn into MQTX QSOs!

**NNOTE:** This month I had two roundtable QTX QSO's with Jack WA7HJV and Steve N6TT - two very skilled CW ops.

**KK5NA:** Got in a couple more this month. Hope to do better over the summer.

**W9EBE:** My longest QSO this month was with Stu/NV3N. We chewed the rag for 46 minutes. What an enjoyable QSO! Thanks, Stu.

**W1AJT:** Spent a lot of time on POTA this month.

**WS1L:** May was a busy month, what with a couple of family visits and finally finishing my tower project. Those took time, so less QTX this month than my usual. I'm looking forward to settling back into my routine for June.

I agree with a rag chew Watering Hole of some sort - I tend to hang out between .025-.030 on 40 and 20, so if anyone is looking to chat, I'm often there around 1200Z and 2300Z. 73 de Chuck, WS1L

**N6HCN:** It is exciting to see such growth in the Giving Back program thanks to the work of Rob K6RB and others! Social CW is an aspect of pandemic life that I hope will continue to flourish in post-COVID times.

AJ1DM: Several QTX with my CWA students this month, in addition to my regular skeds.

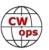

Lots of good rag-chewing! Thanks all. 73 de John AJ1DM

**WA2USA:** I've had 2 QTX Q's with an aspiring CWop who lives in the same town as I do. I hope Jeff AA9WJ is able to find sponsors. He has a excellent fist and enjoys a good rag chew.

**KB6NU:** Getting closer to my goal of one QTX QSO per day, but still a little short.

**N5IR:** QRT for 11 days in May due to bad WX in NTX.

**M0MUI:** Gaining more confidence with ragchewing, even if I am still making lots of mistakes:)

**AC8RG:** My longest QSO this month was for 39 minutes. There are a lot of great folks who enjoy a long casual chat.

**AA5AD:** Had a nice long rag chew with a friend from the waterway CW net, Lee, W4EDE this month. It's always nice to run into friends from the ham radio community when you are calling CQ. Conditions are improving it seems, so hoping for lots more long chats with everyone

**N2DA:** Was great to have long time CW sked friend and high school and college buddy Steve, WA3JJT, become a CWOps member in May!

**W3WHK:** Hi Bruce, Nice to chat with fellow CWops member AD5A this month.

**W0OJ:** Having rag chews each Thurs. with Jeremy NJ6Q, it has been fun to watch his speeds increase from low to mid 20 's to when I snuck up my sending to 27 wpm. He was "solid copy."

**K8UDH:** It was a good month with several nice ragchews with really good friends.

#### **Awards and Medals for 2021**

Medals for 2021 are awarded for three different levels in QTX.

Gold – 400 QTX QSOs

Silver Medal – 300 QTX QSOs

Bronze – 200 QTX QSOs

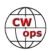

John K1ESE has 329 QTX QSOs followed by Joe KC0VKN with 276, Chuck WS1L with 264, Bruce K9OZ with 242, and Chris N8AI with 238 QTX QSOs. All of them have already qualified for medals. Nice work.

## QTX for May 2021

| Call   | QTX |
|--------|-----|
| N8AI   | 58  |
| K1ESE  | 40  |
| K9OZ   | 38  |
| N5IR   | 32  |
| F5IYJ  | 29  |
| WS1L   | 29  |
| WA2USA | 28  |

| Call   | QTX |
|--------|-----|
| KB6NU  | 27  |
| W9EBE  | 24  |
| NN0TE  | 22  |
| KC0VKN | 19  |
| AJ1DM  | 16  |
| N2DA   | 16  |
| AA0YY  | 15  |

| Call   | QTX |
|--------|-----|
| K8UDH  | 12  |
| KG5IEE | 12  |
| W0OJ   | 12  |
| K5YQF  | 11  |
| AC8RG  | 10  |
| AA5AD  | 6   |
| K4AHO  | 6   |

| Call   | QTX |
|--------|-----|
| GW4VXE | 3   |
| M0MUI  | 3   |
| KK5NA  | 2   |
| N5LB   | 2   |
| SV2BBK | 2   |
| W3WHK  | 2   |
| GW0ETF | 1   |

## **MQTX for May 2021**

| Call   | MQTX |
|--------|------|
| N8AI   | 55   |
| SV2BBK | 23   |
| W9EBE  | 20   |
| AA0YY  | 17   |
| AC8RG  | 15   |

| Call   | MQTX |
|--------|------|
| K1ESE  | 12   |
| K4AHO  | 10   |
| GW4VXE | 9    |
| KG5IEE | 9    |
| GW0ETF | 8    |

| Call  | MQTX |
|-------|------|
| WS1L  | 8    |
| AA5AD | 7    |
| M0MUI | 6    |
| G3WZD | 5    |
| K5YQF | 4    |

| Call  | MQTX |
|-------|------|
| NN0TE | 3    |
| AJ1DM | 1    |
| K8UDH | 1    |
| W0OJ  | 1    |
| W3WHK | 1    |

## **2021 Totals for QTX**

| 0-11   | OTV |
|--------|-----|
| Call   | QTX |
| K1ESE  | 329 |
| KC0VKN | 276 |
| WS1L   | 264 |
| K9OZ   | 242 |
| N8AI   | 238 |
| N5IR   | 187 |
| F5IYJ  | 154 |
| WA2USA | 140 |
| KB6NU  | 135 |
| W9EBE  | 93  |
| N6HCN  | 76  |

| Call   | QTX |
|--------|-----|
| KG5IEE | 68  |
| K4AHO  | 64  |
| AJ1DM  | 60  |
| K8UDH  | 56  |
| N2DA   | 55  |
| K5YQF  | 52  |
| AA0YY  | 45  |
| AC8RG  | 37  |
| AA5AD  | 33  |
| NN0TE  | 22  |
| K6DGW  | 16  |

| Call   | QTX |
|--------|-----|
| GW4VXE | 15  |
| N5LB   | 15  |
| W0OJ   | 12  |
| W3WHK  | 12  |
| N0BM   | 11  |
| EA2AJB | 10  |
| SV2BBK | 9   |
| W8UA   | 8   |
| KF9VV  | 7   |
| MOMUI  | 6   |
| KK5NA  | 5   |

| Call   | QTX |
|--------|-----|
| G3WZD  | 4   |
| GW0ETF | 4   |
| N3FZ   | 4   |
| N5PHT  | 4   |
| VA3DKL | 4   |
| W1AJT  | 3   |
| K1BZ   | 2   |
| MI0WWB | 2   |
| W3PNM  | 2   |
|        |     |
|        |     |

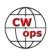

## **2021 Totals for MQTX**

| Call   | MQTX |
|--------|------|
| N8AI   | 282  |
| SV2BBK | 120  |
| WS1L   | 88   |
| W9EBE  | 73   |
| K1ESE  | 71   |
| AA0YY  | 61   |
| AA5AD  | 61   |
| K6DGW  | 59   |
| W2USA  | 55   |

| Call   | MQTX |
|--------|------|
| KG5IEE | 53   |
| K4AHO  | 51   |
| AC8RG  | 43   |
| G3WZD  | 41   |
| GW0ETF | 33   |
| GW4VXE | 33   |
| MI0WWB | 32   |
| N6HCN  | 18   |
| W3WHK  | 12   |

| Call   | MQTX |
|--------|------|
| K5YQF  | 11   |
| K8UDH  | 9    |
| KF9VV  | 8    |
| M0MUI  | 8    |
| N0BM   | 8    |
| W1AJT  | 8    |
| K1BZ   | 7    |
| VA3DKL | 6    |
| AJ1DM  | 5    |

| Call  | MQTX |
|-------|------|
| N3FZ  | 4    |
| NN0TE | 3    |
| AB7MP | 2    |
| N5PHT | 2    |
| W8UA  | 2    |
| W0OJ  | 1    |
|       |      |
|       |      |
|       |      |

We have many ways to enjoy CW. For many of us ragchewing is our favorite. If it's CW it's all good.

*73*,

Bruce K8UDH, QTX Manager

## **My Story: New Member Biographies**

## Pete Bates, WX9U

To begin, THANK YOU to my CW Academy advisors: Ron Stark, KU7Y (Basic), Bob Carter, WR7Q (Intermediate) and Sergey Nikiforov, KK7RR (Advanced), to my classmates and to those I have worked in the CWT and during "Giving Back" sessions for their patience, encouragement and help learning CW. I still work in Zoom sessions with some of my former classmates most mornings. Some (most) days we practice, but some days we just chat and occasionally we meet on the air one on one. Finding these friends has been an unexpected measure of good fortune.

I am a retired veterinarian who has experienced several career avenues in the 50 years since graduating from Michigan State University. The profession has enabled me to work in a humane society facility, in private general small animal practice,

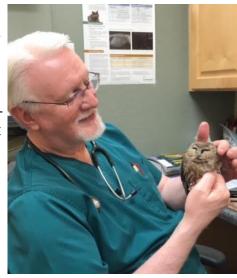

(Continued on next page)

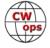

and for 15 years in medical research, finishing out my career doing general small animal dentistry and oral surgery in private practice again. It was a rewarding journey. I met many fine people, made good friends and learned a lot in each situation.

I became interested in electronic circuitry as a sophomore in college when I was required to fabricate some instrumentation for a study I was doing with my supervising professor with an NSF grant. It led to an exploration of ham radio. I worked as a "gofer" at Main Electronics in Lansing Michigan. Gordon Main, W8OCK (SK) was my boss and encouraged my interest in ham radio. But resources and time to learn CW were very limited, and once I was admitted to vet school there was no time for anything but study. Then of course, life gets in the way. But after semi-retiring my interest in ham radio rekindled. By 2019, CW was no longer a requirement for licensing. I passed the Technician and General exams in October 2019 and upgraded to Extra early in 2020. I regret that Gordy passed before I could tell him that I finally got licensed.

After upgrading to extra class I decided to learn Morse code. I worked on my own until discovering the Long Island CW Club and shortly thereafter, the CW Academy. I felt I would make better progress with the structured format of CWA and enrolled. I was not disappointed. My advisors were great, (well they are still great).

My station consists of an FTDX 101 MP and an Icom 7300. They are both fine radios to operate, but I have an Elecraft K4D ordered and will likely replace the Yaesu with that when it becomes available. My Arizona QTH uses a DX Commander vertical antenna. During the summer I'm in Colorado and use a 40-20-15-10 EFHW. This summer I'll be working on a DXE hex beam, which may come back to Arizona in the fall. I use Begali Pearl paddles and sometimes a Vizkey vertical bug (Ron Stark introduced me to that one). I have a couple of other keys as well, but they don't see a lot of use at this time. I enjoy contesting, especially the CWT, but will never be a "big gun." Bob Carter introduced me to DX. I enjoy that and am working to get DXCC all CW. Then there is the relaxing rag chew and the opportunity to meet a new friend, or renew an acquaintance that reminds me of the reason I became interested in ham radio. I'd like to get involved with the "Giving Back" program and helping others along in their CW journey.

Other interests include fly fishing and woodworking. I used to fly a biplane in aerobatic competition, run, bicycle and train karate, but age and its related effects now preclude those pursuits.

## Charlie Anderson, NG0C

First off a round of thanks to Paul K4JAZ, Phil W2OZB, Tom WA9CW and Steve WD4CFN, and Serge KK7RR; my instructors in the Level 1, Basic, Intermediate, and Advanced classes, respectively.

I reside in my hometown of St. Peter, MN on a small farm outside of town up on the bluff with my wife Malissa, a pile of chickens, guinea hens, 2 turkeys, 2 dogs, and a cat. A stepson, his wife, and my 2 little granddaughters (future hams I envision) live just over the hill from us. I am employed with MnDOT as a highway maintenance worker and snow plow operator.

My hobbies include everything outdoors. We tend a rather large garden, while hunting and fish-

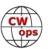

ing take up most of my free time. That is what drew me to Alaska after graduating from Gustavus Adolphus College. In 2000 I packed up my truck and spent the next 14 winters in Fairbanks in a small cabin I built 16 miles out of town without running water. Hunting, trapping, and fishing again took up most of my time, working when I needed to as an arborist, construction worker, and laborer (Local 942) up in the Prudhoe Bay oilfields and along most of the Alaska Pipeline.

My exposure to Ham radio was one out of necessity. My trapline was fairly remote by snowmobile with no cell service

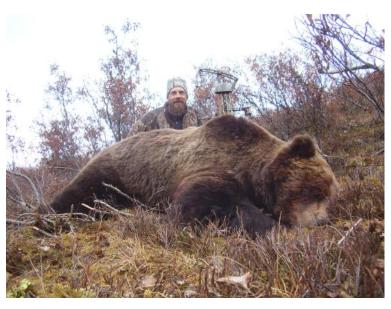

and I would often camp out on the 'line for weeks at a time. My Elmer, Gary NL7Q packed up one of his Spilsbury SBX-11 radios for me to take with me. Well, after using "emergency communication" (i.e. pirating...) for a few weeks I made up the plan to get my ham radio license. I earned my Technician license and KL2SX callsign in May of 2009. A month later my General, the next year my Extra.

I found it amazing to sit in my cabin at 40 below zero outside, and I could talk to people all over the world. DX became a passion, and once I discovered contests I was hooked. The best was being in hunting camp or on the trapline listening to Coast Guard Kodiak talking to the ships out in Bristol Bay, and the Trapline Chatter on the Canadian side, listening to all the folks in the Bush

call in each night. So, the next thing was CW. From 2011 I worked on learning code by myself and some online reading. I found CWops and the academy in 2018 and from there it has been A LOT of work to get where I am today, finally a CWops member! I am pretty proud to say that.

#### Trent Ehlert, NN0TE

First and foremost I'd like to thank Jack WA7HJV for the nomination and more importantly, his help and support for me getting back my CW chops. I also want to thank Steve N6TT, Bob K8JPM, Puck W4PM and Bruce K1BG for putting up with my "less than perfect" QRQ fist!

I was first licensed in 1992, extra a year later (AAOLN) running a Swan 700cx I bought at a ham-fest in Minneapolis MN. I was very active running CW traffic nets and DXing until work, family and the emergence of the internet took over – sadly I let my ticket expire.

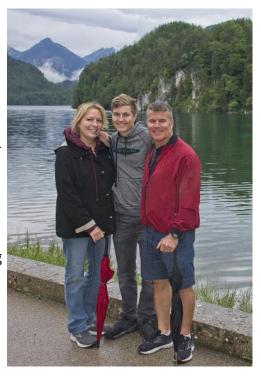

(Continued on next page)

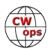

In the fall of 2020 I heard CW in a movie and realized I could still copy it, in January of 2021 I got my ticket back and I've been non-stop CW ever since.

I'm on the air early mornings before going to work, mostly 40 meters some 80 meters – if you hear me on please don't hesitate to give me a call.

#### Peter Woodmansee, WB6POT

I have had a great time in CW Academy meeting new friends while improving my CW skills. A big thanks to Tim, W7EEE, my Basic advisor, and Buzz, AC6AC, my Intermediate and Advanced advisor for their huge help along this journey. Also, to the co-instructors, associate instructors, and fellow classmates that helped in the many practice sessions. I hope to continue those sessions

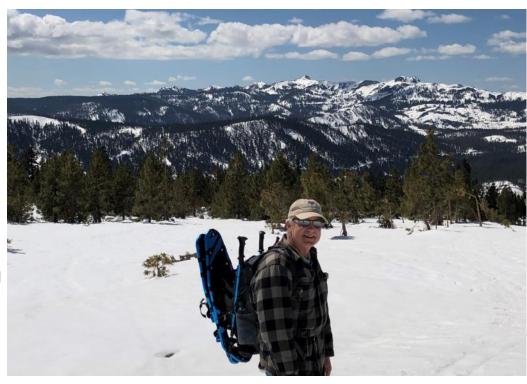

and stay in touch with all of you. This is a great community and I want to continue to improve.

I was first licensed in 1976 as WN6POT while in High School and shortly thereafter upgraded to WB6POT. I was mostly inactive from the mid-'80s until 2016 when I began to rebuild my station. The station is still a work in progress as it will probably always be, but every day I enjoy using it. I run a Flex6600 mostly barefoot, but do have an amp for those times it's required.

I have always enjoyed DXing, contesting, and simple rag chews. In the past, most of my operating was on SSB, but since starting CWops last year I mainly find myself in the CW portions of the band.

Some of my other hobbies include wine making & grape growing. I enjoy hiking and have recently gotten interested in Summits On The Air (SOTA), a mix of ham radio and hiking. I use an Elecraft KX2 with the built-in paddles and either an end-fed or dipole antenna strung up between trees, or if there are no trees I have a small lightweight mast.

I look forward to seeing you on the air.

Back to Table of Contents

## Jim Davis, AB5XS

I am honored to become a member of CWops. Many thanks to Serge, KK7RR for his nomination, and thanks to each of my sponsors. I took the Basic class with Mac, NN4K, the Intermediate class with Marc, K5GQ, and the Advanced class with Serge, KK7RR. Each advisor has their own unique style of helping students to absorb CW. I needed the structure and goals. Practicing on my own would have been fruitless.

I was first licensed as a novice KN6MVI in 1955 and upgraded to Conditional K6MVI soon after that. After high school I joined the Air Force and went to Alaska as KL7DED. Propagation was great, and I enjoyed some CW, but mostly AM.

After Alaska, the Air Force sent me to Texas where I met my wife of 60 years. After taking the

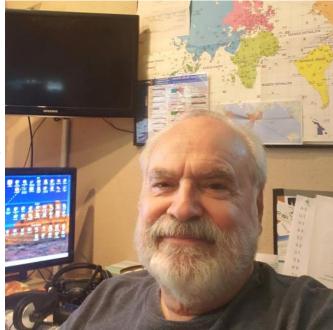

Advanced test with the FCC, my new call was WA5QOC. I worked for the FAA as an Air Traffic Controller and later moved to the automation staff. After leaving the FAA on early retirement we moved to Maryland working for IBM. During a trip home to Texas, I took the Extra test at a ham convention. My new call was AA3IE and was not great for CW. I was transferred back to Texas shortly after that and received my current call, AB5XS. Not the best call for contesting, but I like it.

Twenty years passed without being on the air. All my equipment was given away. After retirement, a grandson spurred my interest again. So in 2016 I bought an ICOM 7300 and a trap vertical. But how things had changed! No AMTOR, RTTY, or PACKET QSOs. My CW was awful, and not caring much for voice modes, it was PSK, JT65 and other digital modes for me. FT8 is easy DX but it is very limited. I have had a few satellite contacts. A local club member, K0VD, introduced me to CWops Academy, and after six months, my CW skill grew far beyond what it was.

I will always be grateful to CWops and the advisors who freely give of their personal time. I plan to continue to build on my CW training. I want to learn SO2R for contesting and do some CW DX hunting. I am also looking forward to continuing weekly CWT contests and even making QTX contacts after more CW polishing.

#### **Bob Neff, N6EFF**

I first got involved with radio at about the age of 8, when I got a single crystal, cat whisker receiver. My brother-in-law, a radioman in the Navy, helped me set it up. Over the years, I built a number of Heathkit projects and really enjoyed that activity.

After collage, I became a high school mathematics teacher. The science teacher at the school was an Extra Class licensee (Bill – W6ZM (SK)) and he helped me with passing the 5 WPM Novice

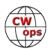

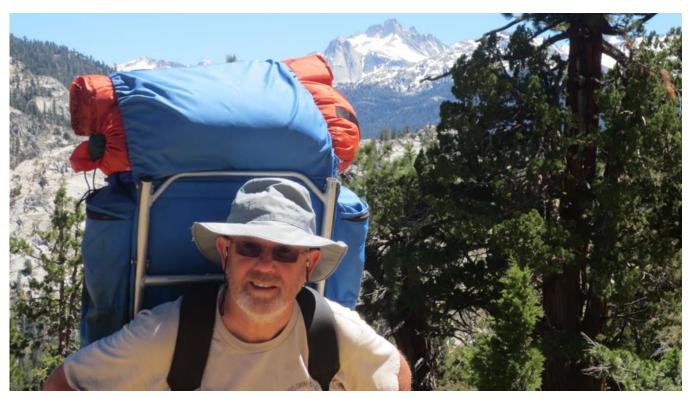

Class code requirement, and I was licensed and made my first CW contact in 1977 as WB6WKJ. Soon after that, I passed the 13 WPM code test and got my Advanced Class license. I thought about trying to get my Extra Class license, but was never able to conquer the 20 WPM code requirement.

After teaching for 11 years, I had an opportunity to get into the commercial aerospace industry. Lots of new stuff to learn, but I was able to continue with ham radio as a hobby until 1998, when I moved to a new QTH. This started a hiatus of about 21 years when I was totally off the air (but still maintaining my license). After spending 33 years in the aerospace industry, helping to design, build and test solar array subsystems for communications satellites, I retired.

I needed something to fill my time, and I decided to get back into ham radio. I joined the local radio club (South Bay Amateur Radio Association (SBARA)) and started thinking about getting my Extra Class license (no code test required). I passed the Amateur Extra class test in 2019 and became N6EFF. I followed that up with becoming a VE, helping the club in providing test opportunities for new and upgrading Hams. It was at this time that I first heard about CWOps during one of our club meetings.

That 20 WPM (now ex-test) requirement still bothered me: was I really and Amateur Extra class Op? I decided to sign up for the CWOps Intermediate course with the goal of knowing that I could pass a 20 WPM code test, if necessary. After the Intermediate class, I continue on into the CWOps Advanced course. And here I am, five months later, feeling humbled that I was sponsored to become an official CWOps member. I can't thank the instructors and co-instructors in these classes enough, as well as my classmates, who prodded, poked and gently pushed me along my new CW journey.

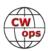

I wish all of you continued success and enjoyment in this great hobby.

## Dennis Tiu, KN6IPE

I became a ham last year out of sheer boredom thanks to COVID-19. Field Day 2020 was disappointing with only 2 m and 70 cm bands to play with. I needed to get into HF and I noticed I could play on 40 m and 20 m using CW. Our Club Elmer, Brian KODTJ, suggested that, to learn properly, I should enroll in CWA. So, I did.

Beginner Class under Ken WF6F got me hooked on CW. I also got my General license during the class (Ken can be persuasive). I skipped Basic and went straight to Intermediate class under Buz AC6AC. Buz (along with Rich N4DPM, Les NI1L, Karen AC4CC,

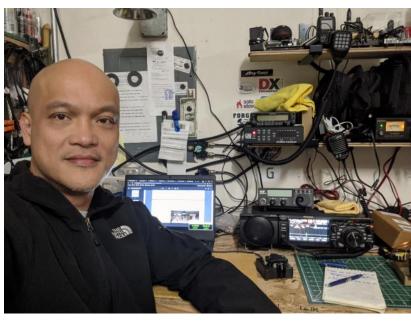

Tamara VA7ETR, Gurbux W6BUX, and Joe KH6FHI) kicked my skills up quite a few notches all the way through Advanced class. Oh, and the classmates I have met are simply the best ambassadors of humanity. I also learned more about ham radio along the way (more than I ever did watching YouTube and Googling). I find stealth antennas and QRP rigs fascinating. I hope to activate a Park or a Summit with my new friends some day. Thank you, CW Ops. Your program works!

Aside from ham radio, I enjoy motorcycling, skiing, eskrima, traveling and woodsmanship. I seek adventures and find awe in moments I have taken for granted. I was once a Software Engineer and I am still a Real Estate Broker. I'm semi-retired now because I chose my family over making more money. I also started a neighborhood CERT and I am looking into EMCOMM...oops, there I go again...babbling about ham radio.

Gotta go. I have an Op from Chile pop up on Ham Alert that I've been hunting for months.

## Jan Rompelberg, PA3GSV

As a young boy, I heard the stories of my father and his brothers, how they hooked up WW2 radiogear left by "The Americans" after the war. It was 110V equipment, where they put a lightbulb of the same wattage as the radio in series, and connected it to the 220V grid. According to the legend, it worked! They also played around with tube kits from the "Maxwell Radio Institute" like "Pupil" and "Padvinder." I think the glow in their eyes got me hooked to radio as well!

While looking at the illuminated scale of our family tube radio, I wondered what was happening in all those faraway and strange places like Beromünster, Kopenhagen and Moscow. Moscow

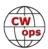

was still behind the Iron Curtain back then, which made it even more mysterious.

Started building crystal sets, and "modifying" all kinds of radio's where listening to DX started. Sending in listening reports, and getting back QSL's from all those faraway and strange places which were on the old tube radio dial. Boy, this couldn't get any better!

But it did...

My first job was at a mobile radio repair shop. My employer was a radio ham, Gerrit, PAOGNK. He thought it would be a good idea if I got my license. So I did. First the VHF/UHF license, and a few years later upgraded to a full license when Morse was still mandatory. Gerrit Elmered me, but I didn't notice it at the time, or

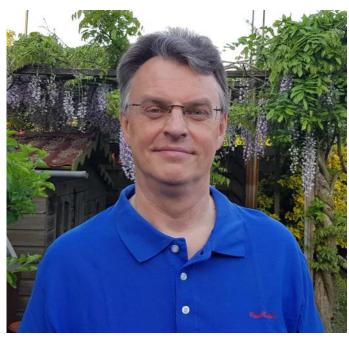

even heard of something like "Elmer" back then. Decades later I can still recite a lot of the stuff he said, and put it into good practice now. He was, or better, still is a really seasoned ham. Funny how one remembers some stuff by the letter, and forgets the other..

Back then I really wasn't interested in Morse code. It was needed to get admitted to the shortwave bands where the magic happened. Learned the characters the "easy" way by means of mnemonics. While copying, it was forbidden to read the text you were writing down, only at the end you could read what you had copied. This is not the way to learn conversational Morse....

The interest in Morse flared up while listening to SAQ, a VLF machine transmitter in Sweden. Mmmmm.... Morse is actually fun! So to get better I took the CWA level 2 a few years ago. While setting up iCW server, I met Thomas DL7TV who put me in contact with Ben, PA2ST. Ben already enlisted for the Advanced Class, so I tagged along. Didn't think of getting any better than maybe 18-20 wpm, but here we are now, as a CWops member! This wouldn't have been possible without our advisor Keith, G0HKC who nominated me, and Chris G0JPS as our spiritual guide and associate advisor. Not to forget my classmates, Gopan M0XUU, Colin G4RTJ, Richard G4VME, Toby DL3TM and Ben PA2ST. We had some good laughs together, really nice class!

When not doing Morse or homebrewing radio's, I am trying to keep my wife and son happy with my presence with varying degrees of success, and work as a radio test engineer at a mobile operator here in the Netherlands.

## **Tony Vieira OA4DX**

Greetings from Lima, hello friends. A brief account of my trajectory on the way to amateur radio and my close contact with Radiotelegraphy.

I was born in São Paulo-Brazil in 1951 and learned Morse code at the age of 16 at the Telegraph (Continued on next page)

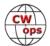

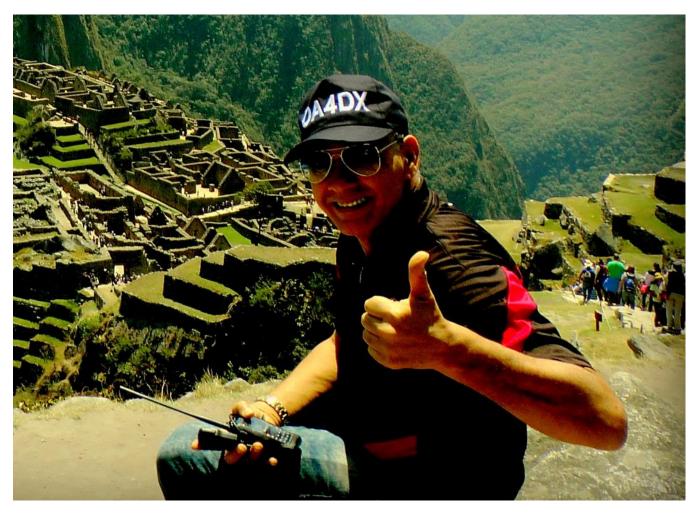

Operator Training Course (CFT) at the railway where my father worked, but I was never a professional.

On the contrary, life offered me other ways and after my studies I joined the Military Police Force where I had my entire professional career always in the Communications Department, and for 9 years I was manager of the São Paulo Emergency Network, then PY2REP, in the ARES style, involving Civil Defense issues, and police emergencies. We provided a link between the radio amateur and the institutions through the network of VHF repeaters, at a time that was not even dreamed of before the existence of mobile phones or Internet, between the 70s and 80s, serving an dense area like the city of São Paulo.

My first callsign was granted in 1980 as PY2UFO, and a decade later, 1991 I switched to PY2DX which I still keep active today when I'm in Brazil.

Right after I retired I moved to Peru where I studied Journalism but I didn't graduate, and I have permanent residence receiving the OA4DX callsign in 2008.

All the time I was active on radio, always on CW - participating in various DXpeditions, contests, and every activity involving Charlie-Whiskey mode.- including the activation of San Lorenço Island

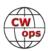

IOTA SA-052 in 2014, as OC0I, among others. Among several CW Groups that I'm part of I have special appreciation for the SKCC Group, where I have Member #160T present since its foundation in 2006.

I'm very happy for the invitation made by Peter Butler W1UU after a nice QSO on 80 meters, and the sponsors of my membership to CWops, N0BK, K1TZQ, N1CC for their kindness and trust, encouraging and preserving the art of telegraphy ever higher and farther - honoring the good name of the CWops group and ham radio around the world.

## **Tobias Rutkowsky, DL3TM**

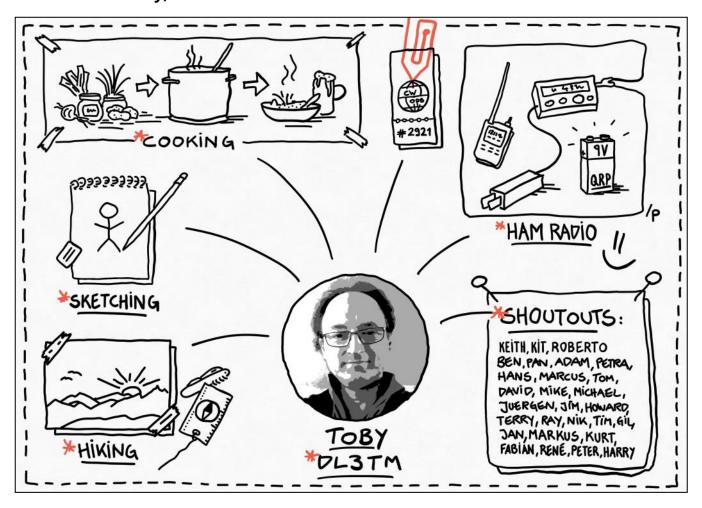

## **Brian McGinniss, N3OC**

I'd like to start by thanking Bud AA3B for getting me interested in the CW Ops club, and my great friend Bob I2WIJ for nominating me. I retired this week, so no better time to join CWops and get on for the CWT contests and work on improving my CW skills. My first treat as a retiree was working JA on 6 m (OK, I know that's not CW!) as well as getting on for my first CWT (more to come).

I was first licensed in 1973 as WA3WJD, which immediately drew some attention to my callsign

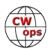

(some of you will know why that might be). Later on, I became very interested in contests, joined PVRC, where I served as president for several years. I drew an invite to V26B one year, and the rest is history. I've been going there 24 times now for contests, and share management responsibility for that station with AA3B. I am also one of the two 80 m CW ops at W3LPL, where we consistently enjoy winning that band in the big CW contests (and the whole thing when we are lucky).

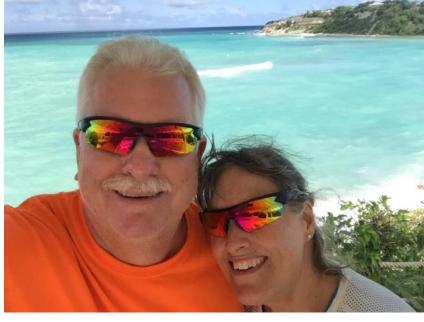

My station is a modest one with two 100 foot Rohn 45 towers, one

with a tribander stack and 6 m, the other with a shorty-forty stack and VHF 2 m-10 GHz. Between the two is a reversible 80 m wire beam NE/SW, and for 160 I have a vertical with elevated radials and a couple beverages. My station has three operator positions, two for HF an one for VHF.

In real life I was an RF engineer before I retired, ending a 43-year career in Motorola two-way radio, most of it spent in the public safety sector and most recently working on their Astro 25 offering of APCO Project 25 radio systems. I was also a volunteer firefighter/paramedic for 25 years at my local rescue squad, where I continue to serve as a board of directors member and 1st VP.

I am married to the love of my life Terry, who is understanding of my ham radio and competitive shooting hobbies, both of which she likens to watching paint dry. We just bought a new RV and hope to do some travelling and camping stateside, and eventually get back to travel via air. Our first shot at that will be KL7 this August, then V2 in September and October.

I'm looking forward to improving my CW skills beyond copying callsigns and numbers at a zillion WPM to have more conversational and hand-keying skills, both of which could use improvement.

When I look at the membership roster, I see I have worked most of you many times and look forward to more QSOs. I am also very impressed with your newsletter, 68 pages, WOW!

## Jack Treloar, AAØIZ

I am very pleased to be your #2943. Please look for "2N43" in our weekly CWTs!

I progressed on my CW journey this year because of the wonderful structure that CWops provides. My sincere thanks to Mike Curry, KI7OMH (my Intermediate advisor) and to Phil Schechter, W0OJ (my Advanced advisor) for their terrific support!

I now live in Newberg, Oregon with my lovely wife Joy and our two kitties (Ginger and Jill). I've

(Continued on next page)

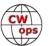

been in this hobby since I got my Novice ticket in 1986. I'm originally from Iowa (hence - AAØIZ). In 1992 I got my Extra and I've always enjoyed CW.

As you know life gets busy with school, work, family, and travel. It was due to those precious things that I was not able to be active on the air for a good many years. My life has been blessed, and there are too many great things to take your time with here. It was by good fortune that I came back to our hobby in 2020 through my friend Kevin (K7ZS).

I'm an electrical engineer by day, and I enjoy creating homebrew gear. I'm currently working on amp project using a 4-1000a tetrode. I also like contesting, and I have great times with our local club members in KT7E (look for us on 3830!)

I'm an aspiring CW rag-chewer and I look forward to working toward the QTX awards. I also really enjoy supporting our CWops Giving Back program each week.

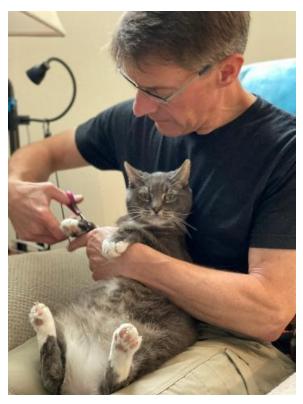

I must tell you that I am always inspired by the terrific people I meet in our radio community. You folks are what makes our hobby great. I look forward to meeting you on the air!

## Randy Loeb, KN4YRM

Greetings to all readers, and special thanks to my CWA instructors Bill AG4EA and Buzz AC6AC who guided my journey. Also thanks to my CWA classmates, who joined in the partnership of pressure and patience to push each other past the finish line.

Perhaps an interesting aspect of my Morse journey is it arguably validates dropping the code requirement from General class. Huh? Well, I was licensed 20 years ago, but never made it past Technician because of the General code "burden." I quickly lost interest in ham radio, and the license expired. I recently re-licensed, passing both Tech and General in the same sitting, and finally got a taste of HF. Only then did I appreciate CW, and then wanted to learn it, and here I am. But woe for those lost 20 years!

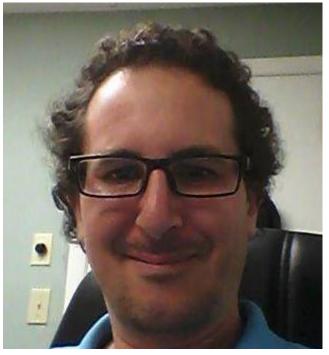

(Continued on next page)

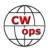

When not on the air, I'm a full time software developer and father to a pre-teen, so ham radio squeezes in when it can. I have several other hobbies which cycle in and out of my life, including guitar playing, electronics, skateboarding, languages and more. There's usually a cat in my shack helping decode weak signals, and several outside ferals my wife feeds in return for guarding my antennas. I frequently operate my HF mobile in the driveway from inside the house over Wi-Fi, using a homebrew remote keying system I'm always happy to chat about.

I look forward to CW QSOs with all of you, and sharing my QSL card which includes Morse-themed artwork by my daughter, featuring Florida's diverse wildlife.

## Mark Yergin, W8EWH

First of all, I am honored to be CWops Member, and would like to thank Joe Fischer (AA8TA) for the nomination.

2021 marks my 37th anniversary as ham, being first licensed KA8UXM in 1984 when I was a senior in High School. That was a Novice license, with 5 wpm code and all. Within a few months I upgraded to General. I operated during that spring and summer on CW only using second hand (at least) equipment (Knight Kit transmitter and Healthkit receiver). Then it was off to college and radio took a back seat for a few years. I got back into the hobby after graduating until the early 2000's (during which time I changed my call to N8IFU and operated using a new TS450SAT and an attic dipole). Then work and more significantly family (two boys) became a priority and I was completely away from the hobby.

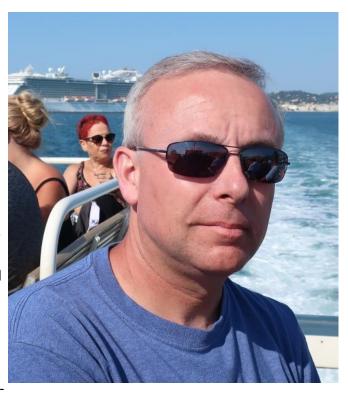

In the summer of 2018 I received a mailer from ARRL for the Extra class license manual and something clicked. With one son graduated from college and the other nearly so, I had the time, money, and inclination to get back into the hobby. So I studied for a few months and passed the test first try. I like being able to operate anywhere on the bands without having to pay such close attention to license restrictions.

My HF station currently consists of an ICOM IC-7300, an Elecraft KX3/PX3 for portable operations, an Elecraft K1 and K2 both of which I built, and a couple of QRP Labs QCX radios which I also built. As you can see I also enjoy the kit building aspect of this hobby. A simple EFHW 80-10 is the antenna. I use a Begali Expedition key, a present to myself after completing my first CWA class (Level 1 - Thanks Joe!!).

I operate CW exclusively. I am not much of a rag chewer, rather I enjoy POTA, State QSO Parties,

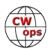

and contesting the most. WPX , the Michigan QSO Party, the ARRL DX Contest and Sweepstakes are my favorites.

In 2020 I started advising Beginner CWA classes. I really enjoy working with those just starting out with CW, and I'm looking forward to my next class this fall.

I few words about my current call - W8EWH. This call was originally issued to my dad, David Yergin, in the mid-1950's when he was around the same age I was when first licensed. I don't think he ever upgraded past Tech. In the mid-70s when I was around 9-10 years old, I discovered that he had been licensed as a kid when I was playing around with a toy walkie-talkie that had a Morse code sender at the bottom. I remember talking with him about getting into (or in his case back into) the hobby, but tragically he was killed in a car accident in April of 1976. Around the time I was first licensed I was able to visit with my grandmother and she allowed me to take home all of his ham radio "stuff" that she had been saving in her basement. In this collection was one of his QSL cards, and this is when I first learned of his call sign - W8EWH. After vanity calls became an option in the mid-90's I may have briefly considered taking this call, but I actually thought the call was not available based on a misunderstanding on my part regarding what calls were available. In late 2018 I learned that this call was in fact available, and in December of 2018 I applied for and was granted W8EWH. As far as I can tell, only my Dad and I have ever held this call.

Thanks for the opportunity to share my story and for allowing me to be part of the CWops organization.

#### Ken Hose, KI7VEM

My best friend's dad was a ham and he helped us learn CW and get our first ham licenses. I got my Novice license when I was in the 8th grade (WV6UHZ). I progressed through the Technician and General Class licenses later on. My main rigs were the Heath-kit HR-10 receiver and the DX-60 transmitter. I got them after a sustained lobbying effort on my parents. My General expired when I was in college and I went QRT for 50 years. I got the bug again after playing around with a cheap SDR radio and was re-licensed in 2018.

Even after 50 years I still remembered the Morse code but I had to work to get my speed up. I used a bug when I was a kid but I can't seem to make one work well these days. I finally made the transition from straight key to paddle. I have worked CW almost

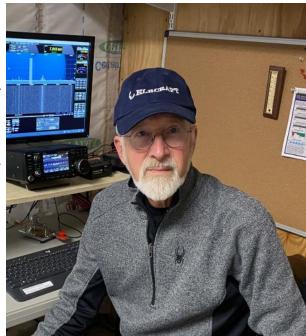

exclusively since day one. Nowadays I try to work as many CWTs and K1USN SSTs as I can.

The CWA classes have been a great help in getting my code speed up and learning about contest-

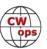

ing. I had great advisors and I am proud to have been nominated and sponsored for CWops Thanks to those who made it possible! I don't really have an Elmer so the CWA classes helped fill the void.

The current sunspot cycle was not a good time to take up amateur radio again, especially with HOA restrictions and compromise antennas. So I dabbled in digital modes in the beginning which allowed me to work some DX. Then I got hooked on Summits on The Air (SOTA). I have been able to work several European stations from here in Oregon with 10W using my Elecraft KX2 and a random-length wire up a 30-foot fiberglass pole. I like to chase SOTA, too, and I am also a 2X Shack Sloth.

I have 2 ham shacks. One is in my detached garage where I have a Kenwood TS-590SG and a Comet CHA-250 vertical and a 30m dipole in some trees. I run digital modes remotely from my office with this rig. My other setup is in my basement mechanical room where I have an Icom IC-7300 and a 20m/40m EFHW antenna up about 20 feet. This is the rig I use most often due to convenience. HOA restrictions prevent me from putting up a really good antenna so it is hard to compete with stations with gain antennas at high power.

I also have several QRP rigs that I use from time to time but I don't get out very well at home. But SOTA activations have demonstrated the advantages of altitude when operating QRP.

My interest in electronics started at an early age building crystal sets and code practice oscillators. I loved reading Popular Electronics magazine as a kid. I especially liked the Carl and Jerry column (only the old-timers will remember this). I ended up studying electronics engineering in college. Most of my career in engineering was in circuit design for integrated circuits. I retired after 29 years at Intel. Before retirement I designed some of the power management circuits in the Core™ i7 prototypes. My other big hobby is astronomy and astro-imaging. I am the membership VP for our local astronomy club.

## **Edward Nijst, AJ6ET**

Very grateful to KK5NA, NJ6Q, N7MU and N4UCM for my nomination and needed sponsorships. Thank you for all you've taught me, for your patience and friendship.

Although my interest in ham radio began when I was proudly wearing my Troop 494 Boy Scout uniform, I didn't fulfill my goal of becoming a licensed amateur radio operator until just a few years ago, in July of 2018.

My scout master and his son (our senior patrol leader) were ham radio operators, complete with a fully equipped radio shack, crystals and walls covered with QSL cards. At the time I was in wide-eyed awe and just felt it would be too difficult to learn and too costly to ever have my own shack. I was struck by the electronics bug, the meters, lights and sounds, and have retained a lifelong interest in electronics and radios.

An uncle was an electronics technician and he began teaching me the basics of Ohm's Law and electricity, which I continued to learn through high school, building numerous Graymark kits in my electricity classes, the best of which was a short-wave superheterodyne receiver. This was fol-

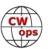

lowed up with my first purchase: an old Hallicrafter S-77A radio that provided countless hours of listening pleasure in those years.

I came to this country with my two sisters and parents, turning six on the boat from the Netherlands. We had been displaced when Indonesia obtained its independence from the Dutch and President Eisenhower allowed for the influx via the Refugee Relief Act of 1953. I grew up with a deep appreciation for what the United States had done for our family and in 1971, upon graduation from high school and not wanting to wait to be drafted, I joined the USAF as an Avionics/Aircraft Radio Repair technician and enjoyed an excellent electronics training program at Keesler AFB in Biloxi, Mississippi. I was lucky enough to work on many different aircraft and on a variety of military radio gear, troubleshooting and repairing to the component level. I spent from 1971 through 1975 in the Air Force and left with all the benefits of the GI Bill.

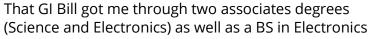

Technology from the School of Engineering at California State University at Long Beach (CSULB). Even without the GI Bill, I continued at CSULB to finish with an MBA.

My career included being an electronics technician, engineer (test, quality, manufacturing and reliability engineering), and eventually into technical and executive management. Around 2000, I began studying commercial real estate appraising, attained an MAI designation from the Appraisal Institute, and was self-employed until my recent retirement.

As mentioned, in 2018 I obtained my license and have been enjoying so much of what ham radio has to offer. I joined our local club, the Moreno Valley Amateur Radio Association (MVARA), and I'm slowly getting my long-awaited shack in order and, with that, the long-awaited QSL cards on my wall.

Looking forward to QSO soon.

## Tim Chapman, G000D

First, I would like to thank G4PFZ John for nominating me to join CW ops and sponsors (G3LID Roger, G4CCX Chris, G4DYC Mike, 2E0OBO Bob ).

My first license G7HCM was gained in 1991 followed by G0OOD three months later due to the persistence of Mike G0KBY (SK) teaching me the code. I owe a great deal of gratitude to Mike after thirty years on and still enjoying CW.

V ops

My working career started in the Merchant Navy as a steward traveling the world for four Years. Then I joined the Post Office known now as British Telecom and trained as a Telecommunications Engineer. After thirty three years with the company I retired at the age of fifty eight.

Amateur radio has been a big part in my retirement being involved with many special event stations and local club activities other hobbies are walking, caravanning ,travel and reading.

I am very new to contesting so I look forward to meeting members of CW ops so I can improve my contesting skills. What a challenge after all these years.

My picture is when I visit (UAE) where my daughter lives and traveled to the EARS Club to collect my A6/G0OOD license for the duration of my stay. What a warm welcome they give you, guess that is what amateur radio is all about.

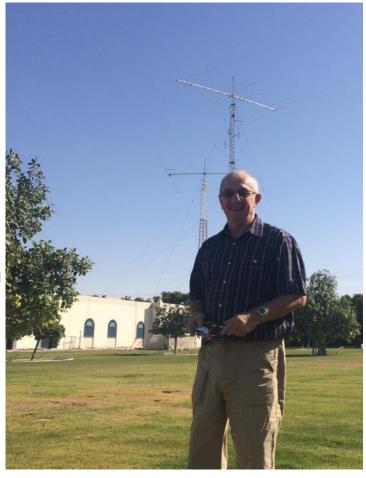

And now joining CWops is another platform to spread the word about this truly unique mode (CW).

#### Mike McGuire, K9ACM

I am proud to say I am CWops member #2915. First and foremost, I want to thank Serge KK7RR for nominating me for membership to CWops, as well as I would like to thank those who sponsored me. Thank you for the honor and the opportunity. Also, thank you to my CWA Advisorsagain Serge KK7RR, Mark K5GQ, and Eric NM5M. A special thanks to Eric who put up with me for both the basic and beginner classes and kept me going during times when I could have easily quit. I've learned so much from all of you and every CW operator I've had the chance to meet thus far.

I haven't been a ham for long, but I think the seed of interest was planted many years ago in my childhood. I remember my father N9BKT (SK) down in his basement shack pounding out CW, which he used exclusively. My childhood self didn't take much interest at the time (but I wish I had and had asked more questions). Unfortunately, my dad passed before we could ever really share the hobby. My interest emerged years later. Funny how things work.

I earned my ticket in August 2016, but didn't get on the air until about February 2017. Then, in June 2017, I upgraded to General. I pushed forward and eventually upgraded to Amateur Extra in

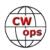

March 2019.

I was born and raised in Chicagoland where I currently live with my XYL Christine KD9KGG, my son Aidan KD9LGI (who is a third generation ham), and my 60 pound Australian cattle dog Briggs. My wife and I are both community college teachers. I teach English and she teaches anthropology. Life is good. We enjoy traveling when we can and spend a lot of time in the UP (upper peninsula) of Michigan where we have a cabin in the woods--truly off the grid, quiet, and remote. It's a great place to throw a wire in a tree and hear the signals booming in.

My radio interests are broad and ever growing. I've yet to settle on a single niche (other than CW, of course). This is truly a hobby of hobbies and I love all of it. I'm active on local 2 meter, 70 centimeter, and 1.25 meter repeaters and serve as net control operator for several nets. I enjoy the occasional rag chew and am a casual contester. I also enjoy working as a Volunteer Examiner and an instructor for licensing classes through one of my local clubs. I'm a member of my local ARES group, as well.

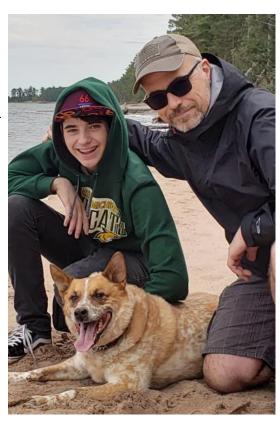

My latest thrill, however, is Parks on the Air, as it combines two things I love--radio and the great outdoors. If I'm not playing radio, you might find me camping, hiking, or trail running.

I hope to hear you all on the air, and thank you again for inviting me to this great club. CW forever!

## Colin Howe, G4RTJ

I am delighted and honoured to become a member of CWops, and I extend my thanks to Keith GOHKC, Chris GOJPS, Gopan MOXUU and to Ben PA2ST for their encouragement and friendship on the Advanced Course during April and May 2021.

Like many others, my interest in radio started while I was at school. I built crystal set receivers and then became an avid SWL, listening to English lan-

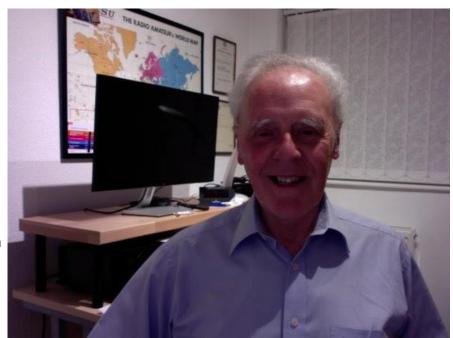

(Continued on next page)

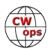

guage commercial radio stations from around the world and becoming fascinated with the musical sound of CW.

A few years later, I studied and passed exams, learned the Morse code and eventually obtained my A license in December 1982. I was soon on the amateur bands with a homemade 10 m inverted vee loft dipole, an ATU and a second hand Yaesu FT101ZD. Fantastic!

Now after a 30-year break, during which I became a telecomms engineering manager on copper and fibre optic cable networks. I have relit my interest in amateur radio and am determined to improve my CW and general electronic knowledge.

Other hobbies over the years have included gardening, an ongoing necessity, photography and for a while I was a licensed glider pilot. After early retirement, I completed an arts degree, with honours, with the Open University in the UK. I was also a Magistrate, a lay Judge in the local criminal courts on behalf of the community for nearly 15 years.

My goal now is to maintain the standards of CWops, to improve my head copy and to attempt to meet you all in QSO's or contests.

## Jeff Holt, AA9WJ

First I would like to thank Dennis WA2USA for my nomination and Mike K5UV, Hank W6SX and Frank K1EBY for their sponsorship. It is greatly appreciated!

My interest in radio began with a Philmore receiver kit my dad built for me when I was about 8 years old. But interest really began to peak in 1965 when I was 13 and saved up my paper route money to buy a channel 11 CB walkietalkie. These were popular

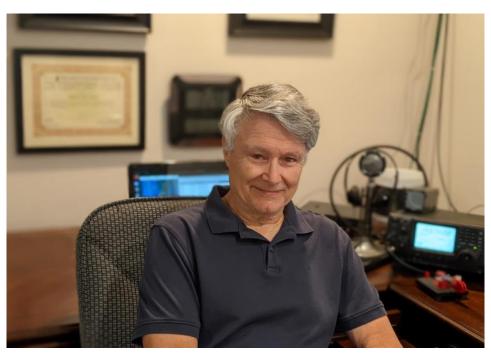

radios back then and some of my friends had them so it was a good way to keep in touch. It was not long before I discovered all the other signals with CB call signs, not to mention the squealing heterodynes when the skip was active. A neighbor explained what was going on and showed me his 'ham' radio station. I was hooked.

Dad got me a Lafayette HA-226 general coverage receiver which was not too useful as a ham radio receiver but it had a BFO and I could practice copying code until I was ready to take my Nov-

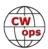

ice test. I got my Novice license in 1967 as WN9TBW. My first station was made up of WW2 surplus Command Set radios. These were plentiful and cheap in the 60's. I converted the BC-455 6-9 MHz receiver and interfaced it with a BC-453 190-550 kHz receiver as a second IF which made a surprisingly sensitive and selective 40 meter receiver. For the transmitter I converted a BC-459A as a 75 watt amplifier and fed it with an Ameco AC-1T crystal transmitter. I was stuck on 40 meters but made loads of QSOs. I got my General ticket in 1968 as WA9TBW and repurposed the BC-459A as a VFO to feed an Eico 720 transmitter. The Command Set receivers were replaced with a Heathkit HR-10B. I got my Extra Class ticket in 1970.

I graduated from college with an Electrical Engineering degree in 1974 and went on to work as a controls engineer for industrial automated assembly and test systems. During that time my HF station consisted of a Drake TR-4Cw. While I operated some SSB I always came back to CW as my favorite mode. That old HA-226 with its lack of selectivity, instability and noise prepared me well for tackling solid copies through the QRM and QRN! As time went on, family activities and raising two girls along with work as a manufacturing engineer kept me mostly off the air but I maintained my license and in 2006 changed my call to AA9WJ. In 2008 I became fully active again with an ICOM IC-746pro and added the digital modes to my operating experience.

I retired in 2018 after 44 years of work and stay active with biking, hiking and traveling with XYL and look forward to returning to lap swimming and weight lifting when the pandemic eases up. I use a backpack with an Elecraft KX-2 for POTA and SOTA. I also enjoy SKCC with my old EF Johnson model 590 J38 key and of course CWops!

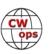